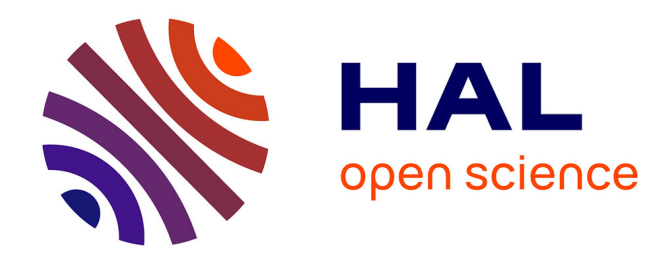

# **AMELIORATION DES OUTILS DE RECHERCHE ET D'INFORMATION MIS A LA DISPOSITION DU PUBLIC DE LA BIBLIOTHEQUE MUNICIPALE DE STRASBOURG. Etude préalable à la mise sur Internet du catalogue. Rédaction du cahier des charges d'un site Web. Conception réalisation**

Florence Billot

## **To cite this version:**

Florence Billot. AMELIORATION DES OUTILS DE RECHERCHE ET D'INFORMATION MIS A LA DISPOSITION DU PUBLIC DE LA BIBLIOTHEQUE MUNICIPALE DE STRASBOURG. Etude préalable à la mise sur Internet du catalogue. Rédaction du cahier des charges d'un site Web. Conception réalisation. domain\_shs.info.coll. 2001. mem 00000082

## **HAL Id: mem\_00000082 [https://memsic.ccsd.cnrs.fr/mem\\_00000082](https://memsic.ccsd.cnrs.fr/mem_00000082)**

Submitted on 17 Feb 2004

**HAL** is a multi-disciplinary open access archive for the deposit and dissemination of scientific research documents, whether they are published or not. The documents may come from teaching and research institutions in France or abroad, or from public or private research centers.

L'archive ouverte pluridisciplinaire **HAL**, est destinée au dépôt et à la diffusion de documents scientifiques de niveau recherche, publiés ou non, émanant des établissements d'enseignement et de recherche français ou étrangers, des laboratoires publics ou privés.

## Florence Billot

## Rapport de stage 2 Mai – 31 juillet 2001 à la Bibliothèque Municipale de Strasbourg

## AMELIORATION DES OUTILS DE RECHERCHE ET D'INFORMATION MIS A LA DISPOSITION DU PUBLIC DE LA BIBLIOTHEQUE MUNICIPALE DE STRASBOURG

Etude préalable à la mise sur Internet du catalogue Rédaction du cahier des charges d'un site Web Conception réalisation d'un guide d'orientation pour le public

## DESS IST – IE Promotion 2000 - 2001 Universités Henry Pointcarré - Nancy 1, Nancy 2 et INPL **Remerciements**

Je remercie Madame Poisson, directrice de la Bibliothèque Municipale de Strasbourg, de m'avoir permis d'effectuer mon stage dans son établissement dans les meilleurs conditions.

Je remercie toute l'équipe de la Bibliothèque Municipale de Strasbourg pour l'accueil qui m'a été réservé, la disponibilité et la confiance que chacun a su m'accorder.

## Résumé

La Bibliothèque Municipale de Strasbourg (264 115 habitants), composée d'un réseau de dix bibliothèques de quartier réparties sur l'ensemble de l'agglomération, projette de rendre accessible son catalogue sur Internet et de créer son site web.

Dans ce cadre, j'ai effectué un stage de trois mois, qui m'a permis d'une part de me familiariser avec les systèmes de consultation du catalogue pour le public (aspects techniques, fonctionnels et ergonomiques), de mesurer ce qu'un tel projet implique d'un point de vue organisationnel.

La conception d'un site web (définition des rubriques et de leur organisation, réflexion sur le contenu, rédaction d'un cahier des charges) a été l'occasion de visiter et de comparer de nombreux sites. Elle a permis et de réfléchir aux aspects fonctionnels (information diffusée et services proposés aux lecteurs) et d'accorder une attention particulière à l'ergonomie des pages, dans la mesure ou ce site est destiné à un public large.

Enfin, ce stage a été l'occasion de découvrir de nombreux aspects du fonctionnement quotidien d'une bibliothèque et de participer à de multiples activités (rédaction d'un guide pour le lecteur, constitution d'un dossier documentaire sur les nouvelles technologies et les bibliothèques, réalisation d'une bibliographie sélective, participation au recollement).

Mots-clés : Bibliothèque Municipale, Cahier des charges d'un site Web, Classification décimale de Dewey, Convivialité des pages HTML de consultation d'un catalogue, Ergonomie des pages HTML, Mise sur Internet d'un catalogue, Nouvelles technologies et Bibliothèques, OPAC (On line Public Accès Catalog), Réseau de bibliothèques, Système informatique de gestion de bibliothèques.

## **SOMMAIRE**

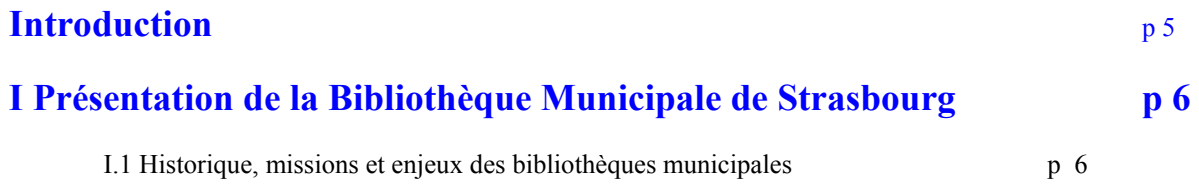

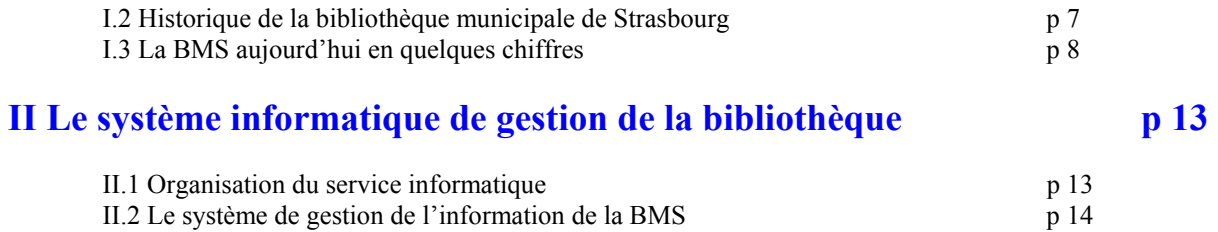

## III. Les projets de la BMS en matière d'informatiques et de nouvelles technologies p22

![](_page_4_Picture_114.jpeg)

## INTRODUCTION

Ayant une formation initiale pluridisciplinaire (Diplôme de l'Ecole Française des attachés de Presse et des professionnels de la communication et DESS en Aménagement et Urbanisme) et une expérience professionnelle de responsable de la communication et de chargée d'étude documentaire sur des projets culturels, je cherchais à effectuer mon stage pratique, dans le cadre du DESS IST-IE, dans une structure dont l'objectif est la mise à disposition du plus grand nombre, de la connaissance, dans son acception la plus large.

Les Bibliothèques Municipales, en raison de leurs lieux (réseaux décentralisés dans la ville), de leurs usages (espace social), de leurs activités (centre culturel et éducatif participant à des valeurs de qualité, de création, de démocratisation) de leurs ambitions (lieu de la culture et de la mémoire partagée), de leur utopie (une maison commune) et parcequ'elles me paraissent être au cœur des enjeux actuels de la société de l'information, m'intéressent vivement

C'est donc naturellement que j'ai répondu à une proposition de stage émanant de la Bibliothèque Municipale de Strasbourg.

.

Celle–ci souhaite disposer d'un site web pour informer son public sur ses activités et rendre son catalogue accessible sur internet. Dans ce cadre, il m'a été proposé de rédiger le cahier des charges pour la réalisation du site web et de mener une étude préalable à la mise sur Internet du catalogue (analyse de l'OPAC existant, étude des fonctionnalités du logiciel de consultation en cours d'acquisition et propositions d'une interface adaptée aux besoins de la BMS).

Cette offre m'a paru intéressantepour deux raisons: :

- elle m'offrait d'une part la possibilité de travailler de manière transversale avec le service informatique, le service communication, et les bibliothécaires et leurs équipes

- elle me permettait d'autre part de m'intéresser de près à la convivialité et à l'ergonomie des interfaces des outils informatiques proposés au public.

## I Présentation de la Bibliothèque Municipale de Strasbourg

## I.1 Historique, missions et enjeux des bibliothèques municipales

Les bibliothèques municipales ont été créées par décret en 1803. L'Etat a alors tranféré aux communes la charge et l'entretien des bibliothèques existantes. En 1945 est créé la Direction des bibliothèques et de la lecture au Ministère de l'Education Nationale. L'Etat encourage les communes à développer le prêt dans les bibliohèques municipales et à créer des sections enfantines. En 1967, un plan de développement de la lecture publique est défini. En 1981, l'Etat accroît son aide aux communes afin de soutenir la construction de bibliothèques et le développement des politiques d'acquisition.

Dotée d'une mission de service public, les bibliothèques municipales accueillent donc tout lecteur sans distinction. Elles ont pour mission l'éducation, la formation ou le divertissement. Elles privilégient l'accès libre aux documents. Ayant hérité des biens de la révolution, elles possèdent de précieuses collections patrimoniales auxquelles s'ajoutent souvent des fonds locaux ou régionaux. Afin de répondre à la demande sociale, elles ont élargi leurs collections à d'autres supports que les livres ou les périodiques : musique, audio-visuel, informatique, art. La bibliothèque publique est devenue médiathèque.

En ce qui concerne leur fréquentation, elles ont connu une période de fort développement dans les années 1970. D'après Anne-Marie Bertrand dans « Les bibliothèques » , 900 000 personnes étaient inscrites dans une bibliothèque municipale en 1969. En 1996, elles étaient presque 6 millions et demi. Toujours d'après le même auteur, ce développement s'expliquerait par la conjonction entre une politique d'offre et une demande accrue, qui assigne à la bibliothèque des objectifs nouveaux.

Les élus municipaux ont fait de leur bibliothèque un élément de leur politique culturelle : ils lui confient un rôle patrimonial ( conservation des collections), un rôle de diffusion culturelle (acquisition et prêt de la production éditoriale, phonographique, cinématographique), un rôle d'animation (expositions, débats, spectacles). La bibliothèque, comme bâtiment public participe également à la politique urbaine et peut aider à structurer ou revivifier un quartier. Elle est aussi une occasion de faire travailler des architectes de renom comme Norman Foster (Nîmes), Paul Chemetov (Evreux), Mario Botta (Chambéry) ou Pierre Riboulet (Limoges) et d'améliorer ainsi l'image de la ville. Comme équipement de proximité, elle contribue à entretenir le lien social dans les quartiers périphériques. Lieu d'accueil et de rencontre, elle est, dans la ville, un des rares endroits ou l'ensemble de la population peut se retrouver, générations et statuts scolaires et sociaux confondus.

L 'élévation du niveau de formation de la population et l'augmentation des pratiques culturelles depuis deux ou trois décennies ont quant à elles engendré une forte demande de produits culturels. La multiplication du nombre d'étudiants a entraîné un besoin croissant de l'offre documentaire (37 % des étudiants sont inscrits dans une Bibliothèque Municipale).

Depuis une trentaine d'années, les bibliothèques sont ainsi confrontées à une complexité croissante : multiplication du nombre de médias proposés, diversification des services, des lieux d'intervention, des activités, des champs de compétence, des partenaires, des publics. La bibliothèque municipale est conjointement invitée à être une médiathèque et une bibliothèque d'étude, un lieu séducteur et convivial où des usagers impatients parcourent le foisonnement de la vie culturelle et un lieu qui offre des places de travail et des collections adaptées aux collégiens et aux étudiants qui la fréquentent activement.

A cette complexité s'ajoutent d'importants enjeux liés au développement des nouvelles technologies. L'explosion documentaire, le développement de l'informatique et le triomphe de la téléinformatique font que l'accès au savoir se partage désormais entre information accessible directement sur support imprimé et information inscrite sur support électronique. La bibliothèque oscille entre objets matériels et informations immatérielles, l'objectif étant d'offrir aux usagers une palette d'informations de plus en plus large. Dans le monde contemporain où l'information est devenue le principal moteur du progrès économique et social et un enjeu de souverainté politique et culturelle, les bibliothèques se trouvent actuellement au coeur de ce dispositif comme centres de ressources et lieux d'apprentissage des instruments documentaires. Outil privilégié de l'accès à la connaissance et au savoir, elles sont progressivement amenées à jouer un rôle de médiateur et de formateur à l'utilisation des outils et des réseaux : pour la recherche documentaire, pour l'accès aux ressources disponibles et pour le transfert de documents.

## I.2 Historique de la B ibliothèque Municipale de Strasbourg

L'histoire de la Bibliothèque Municipale de Strasbourg se confond étroitement à celle de sa région, l'Alsace.

Elle a vu le jour en 1872, à la suite du don à la ville d'une collection de 11 425 livres, que fit Jean-Daniel Schoepflin, historien de l'Alsace. Elle est installée à l'origine, dans le même lieu que la bibliothèque de l'Université, et est au départ caractérisée par la théologie, la philosophie et les humanités. La municipalité infléchira le contenu de son fonds vers les sciences et la littérature, dans un but d'éducation populaire.

En 1870, le bombardement prussien incendie les 400 000 volumes qui la compose, dont le « Hortus deliciarum », manuscrit alsacien illustré, se rapportant à l'histoire spirituelle de l'humanité.

La municipalité de Strasbourg fait preuve d'une volonté constante de maintenir un foyer de culture complémentaire à celui de la bibliothèque universitaire, plus profondément germanisée. Elle décide en 1872 de reconstruire la bibliothèque, et exhorte à travailler, grâce aux livres, au développement spirituel et à la formation morale des citoyens. Grâce à des administrateurs énergiques et des donateurs généreux, la Bibliothèque de la ville possèdera à nouveau, dès 1872, 15 000 volumes en provenance d'Europe, et 110 000 ouvrages en 1896. Notamment sous l'impulsion de Rudolphe Reuss, historien et bibliothécaire de 1873 à 1896, la bibliothèque reste fidèle à son modèle ancien : sa spécificité alsacienne, ses principes humanistes.

En 1940, les nazis font de la bibliothèque une arme idéologique: censure, renforcement de l'identité régionale, importation massive d'ouvrages de propagande autour de la bibliothèque centrale, création de 12 annexes.

De 1975 à 1997, la ville décide de rattraper son retard en matière d'équipement et de politique en faveur de la lecture : elle inaugure un vaste bâtiment en 1975, puis ouvre 8 bibliothèques de quartier. A travers ces créations, elle manifeste sa volonté d'établir des liens spécifiques à chaque quartier, et affirme ainsi la fonction sociale de ces institutions culturelles.

Mais cette spécificité et cette fonction sociale sont de redoutables gageures. Elles ne peuvent se réaliser que dans l'inventivité architecturale. En 1987, au sein d'un quartier difficile, la municipalité expérimente l'association d'une mairie de quartier et d'une bibliothèque. Elle veut ainsi donner l'occasion à des personnes en risque de marginalisation, dont le rapport à la société ne passe plus que par des papiers administratifs, de retrouver une identité citoyenne grâce à l'offre culturelle mise à leur disposition.

En 1994, une grande médiathèque est installée au dessus d'une vaste halle qui sert de marché aux habitants du quartier. En hauteur, la transparence ouvre sur les domaines de la culture, au rez- de-chaussée la structure s'ancre dans son milieu de vie. Son extension est prévue pour 2003, ainsi que la création d'une nouvelle médiathèque.

Actuellement, les bibliothèques de la ville mettent en place un réseau informatique, en partenariat avec les bibliothèques des Musées de Strasbourg (Archéologie, Beaux-Arts, Zoologie…) et les institutions musicales (Conservatoire National de Région, Opéra, Orchestre Philharmonique). Via Internet, les institutions documentaires de la ville seront à l'avenir connectées aux fonds documentaires de la Bibliothèque Nationale Universitaire et aux services Communs de Documentation des Universités de Strasbourg sur le serveur du Pôle Universitaire Européen. Ainsi, la situation de 1771 sera reconstituée de manière virtuelle, accomplissant en quelque sorte les utopies fondatrices…

## I.3 La BMS aujourd'hui en quelques chiffres

Un certains nombre d'indicateurs permet de rendre compte des activités et du fonctionnement d'une bibliothèque municipale. Les données présentées ci–après sont pour la plupart extraites du Rapport annuel 2000 – Evaluations des Bibliothèques Territoriales destiné à la Direction du livre et de la culture du Ministère de la Culture.

## 1.3.1 Effectifs (au 31 décembre 2000) et organisation

Répartition du personnel par statut

![](_page_7_Picture_205.jpeg)

Au niveau de l'organisation, on distingue un emboîtement de responsabilités et de compétences de différents services aux services des administrés que l'on peut schématiser de la façon suivante :

- $\geq$  la BMS est une institution culturelle municipale parmi d'autres. Elle est placée sous la responsabilité d'un Directeur de la culture relevant lui même de la responsabilité et des choix de l'élu chargé de la culture.
- à l'intérieur de la bibliothèque, on distingue deux niveaux organisationnels placés sous la responsabilité de la directrice:
	- les services fonctionnels, au service du réseau des bibliothèques regroupés sous l'intitulé «BMS» : Services Administration, Finance et Comptabilité, Service Administration fourniture matériel mobilier, Service Ressources Humaines, Service Informatique, Service Animation-Communication, Service Animation-Jeunesse, Service Logistique-Maintenance .
	- les services opérationnels composés des dix bibliothèques du réseau BMS directement au service du public et les services qui leur sont rattachés : le centre technique où sont réceptionnés et catalogués les documents, la reliure où ils sont protégés, le service de gestion des magasins pour les document anciens dans la bibliothèque du centre ville,

#### 1.3.2 Eléments financiers

Dépenses propres à la bibliothèque (en francs)

![](_page_8_Picture_183.jpeg)

Dépenses d'investissement (hors documents)

![](_page_8_Picture_184.jpeg)

Recettes propres à la bibliothèque (en francs)

![](_page_8_Picture_185.jpeg)

## 1.3.3 Les Collections et leur mise à disposition du public

## Nombre de documents (en nombre d'unités) appartenant à la BMS au 31 12 200 :

![](_page_8_Picture_186.jpeg)

PHONOGRAMMES MUSICAUX (CD) 60 047

DISQUES OPTIQUES NUMERIQUEs (CD–Rom) 813

![](_page_8_Picture_187.jpeg)

Ces documents sont répartis et accessibles au public dans les 10 bibliothèques qui composent le Réseau BMS . Mais les équipes de la BMS se déplacent aussi à la rencontre du public dans le cadre d'un projet intitulé « bibliothèque hors les murs » : 2 triporteurs circulent dans la ville à la belle saison afin de proposer aux passants d'emprunter, sur simple présentation d'une carte d'identité, un livre qui peut être rendu dans n'importe quelle bibliothèque du réseau. Des équipes se rendent l'été au bas des immeubles de certains quartiers ou sur la plage d'un lac largement fréquenté l'été par les habitants de la Communauté Urbaine de Strasbourg (CUS), pour prêter des documents et lire des contes aux enfants. Un bibliobus remplit quant à lui une véritable fonction d'insertion dans le réseau de la lecture publique et de service de proximité en centre ville pour les personnes plus âgées qui ont des difficultés à se déplacer, et de communication avec des publics empêchés ou spécifiques (maison de retraites ).

![](_page_8_Picture_188.jpeg)

Les documents patrimoniaux de la BMS, issus en partie de la collecte organisée dans toute l'Europe pour remplacer les 300 000 ouvrages disparus dans l'incendie de 1870, concernent principalement les fonds suivants : - Fonds Alsatiques (23 000 monographies en français, allemand, latin publiées entre 1780 et 1975 sur tout ce qui concerne la vie locale alsacienne)

- Fonds ancien (10 000 volumes en français, allemand et latin publiées entre 1600 et 1811 ayant trait à l'histoire, la théologie et le droit)

- Fonds Gerschel (228 monographies en français et latin publiées entre 1765 et 1880 sur la franc-maçonnerie)

- Fonds des Incunables et livres du XIVe siècle (394 incunables datant de 1401 à 1500 et 1924 monographies en français, allemand, grec et latin).

- Fonds Offizierbibliothek (1379 volumes en allemand et latin publiés entre 1900 et 1918 )

- Fonds Reussiana (6 000 volumes en français, anglais et allemand publiés entre1541 et 1860 sur l'histoire générale de l'Europe, la religion, les sciences politiques en Europe et en Alsace plus particulièrement)

- Fonds Rossiace (900 volumes en français sur l'Europe de l'Est, la Russie, la Littérature indo-européenne du groupe oriental, la littérature celtique)

- Fonds Stadtbuchereï (5804 volumes en allemand publiés entre 1801 et 1944 sur la littérature, la géographie et l'histoire)

- Thèses de médecine et de théologie (315 volumes en allemand et latin publiés entre 1610 et 1709)

- Fonds Wagner (4500 volumes en français, anglais et allemand publiés entre 1875 et 1930 sur l'Europe Centrale, l'Allemagne et les Balkans).

Les notices manuscrites correspondant aux 82 000 documents qui composent les fonds patrimoniaux de la BMS ont été rétroconvertis en 2000 grâce au concours de la BNF. Les notices bibliographiques de ces fonds sont aujourd'hui consultables sur le site du Catalogue Collectif de France de la Bibliothèque Nationale de France (www.ccfr.bnf.fr). Elles seront prochainement intégrées au catalogue informatisé de la BMS. Un conservateurs vient d'être recruté dans le but de, notamment, valoriser le fonds ancien.

Ces fonds sont consultables exclusivement sur place et sur rendez vous. Les reproductions, lorsque l'état des documents le permet, sont effectuées, moyennant finance, par le service reproduction de la ville de Strasbourg et sur autorisation de la Directrice de la bibliothèque.

### 1.3.4 Acquisitions et éliminations de l'année

![](_page_9_Picture_183.jpeg)

![](_page_9_Picture_184.jpeg)

![](_page_9_Picture_185.jpeg)

![](_page_9_Picture_186.jpeg)

![](_page_9_Picture_187.jpeg)

![](_page_9_Picture_188.jpeg)

![](_page_9_Picture_189.jpeg)

## 1.3.5 Dépenses d'acquisition (en francs)

![](_page_10_Picture_159.jpeg)

## 1.3.6 Nombre d'inscrits ayant effectué au moins un emprunt dans l'année

![](_page_10_Picture_160.jpeg)

## 1.3.7 Nombre de prêts, communications et dépôts effectués dans l'année

![](_page_10_Picture_161.jpeg)

 1.3.8 Données complémentaires (issues du document « La lecture publique à Strasbourg : le réseau de la bibliothèque Municipale – Eléments cartographiques et statistiques – décembre 2000 » Travail réalisé par Mickaël Marmier, sous la responsabilité d'Éric Chenderowsky (service de la planification stratégique à la DEP) en collaboration avec Marie-jeanne Poisson (directrice de la BMS))

![](_page_10_Picture_162.jpeg)

![](_page_11_Picture_177.jpeg)

(\*) : . La bibliothèque du centre ville concentre 67% de cette surface (6 500 m2).Cette surface comprend, outre les 2500 m2 accèssibles au public, les magasins de stockage pour les collections accessibles avec l'intervention du personnel, notamment :

- le fonds patrimonial (80 000 documents),
- La conservation partagée des revues, des périodiques au niveau régional,
- Les documents des bibliothèques du réseau ne possédant pas de magasins de réserve.

(\*\*)ce pourcentage est calculé sur la base de la population totale de Strasbourg, mais il comprend les inscrits venant des autres communes de la CUS

## 1.3.9 Autres services proposés au public

Outre la conservation et le prêt de documents, la BMS propose d'autres services et manifestations culturelles.

### $\triangleright$  Les produits bibliographiques

A l'occasion d'expositions, de débats ou de toutes autres manifestations organisées dans la bibliothèque, voir dans la cité, pour répondre à la demande de lecteurs sur des sujets particuliers, ou pour inciter le public à découvrir de nouveaux auteurs (voir annexe 1 une bibliographie réalisée pour les adolescents), le personnel de la BMS réalise des bibliographies sélectives. Nous verrons plus loin (IV.4. 5 : Réalisation d'une bibliographie sélective - p 37) comment le logiciel de gestion de la bibliothèque facilite la réalisation de ce type de travail

Des listes des nouveautés (nouvelles acquisitions), particulièrement appréciées par les lecteurs, sont également régulièrement éditées sur support papier et mis à la disposition du public dans les bibliothèques.

## $\geq U$ 'offre culturelle

La BMS propose également un certains nombre de manifestations culturelles dont l'un des objectifs est d'inciter de nouveaux lecteurs à pousser les portes de ses établissements.

Ces manifestations concernent :

- le public adulte : manifestations autour des thèmes de l'exploration du livre (cycle de conférences sur les métiers du livres, expositions sur la littérature de colportage, sur le livre dans l'art…), sur l'image (expositions photo), sur la musique (concerts), sur la poésie (table ronde sur la poésie…).

- les enfants : une à deux fois par semaine : « l'heure du conte » est proposée dans chaque bibliothèque, des animations sont menées par l'équipe d'animation jeunesse (lecture de contes, spectacles, expositions).

## II Le système informatique de gestion de la bibliothèque

## II.1 Organisation du service informatique

En 1993, les élus décident de créer un réseau informatisé commun à toutes les bibliothèques des institutions culturelles municipales et d'en confier la maîtrise d'ouvrage au service des bibliothèques. L'intérêt de cette formule était de permettre aux utilisateurs de compulser, depuis chaque bibliothèque, les catalogues de l'ensemble des bibliothèques de la ville.

Le pôle informatique de la BMS est dirigé par Monsieur Jean-Michel Cordier, ingénieur informatique, assisté de Monsieur Matthieu Reblaub, technicien de maintenance informatique. Il gère donc l'application informatique pour les 10 bibliothèques municipales et toutes les bibliothèques des institutions culturelles de la Communauté Urbaine de Strasbourg (CUS) qui en sont équipées :: Musée d'Art Moderne et Contemporain de Strasbourg, Musée Zoologique, Musée Archéologique, Ecole Supérieure des Arts Décoratifs, Conservatoire National de Région, Musée de l'Oeuvre Notre-Dame (voir annexe 2 Base de données bibliographiques dans le réseau de la BMS en 2001).

Il assure la maintenance logiciel et matériel du réseau informatique des bibliothèques. Il réalise les différents paramétrages du système Vubis (conditions de prêts, gestion des utilisateurs, gestion des lettres de rappel). Il établit périodiquement les statistiques nécéssaires aux taches relevant de la bibliothéconomie : statistiques sur les prêts, nombre d'inscriptions, état des collections.

Enfin, le pole informatique est chargé des études nécessaires à la modernisation du système informatique des bibliothèques, de la mise en place et du suivi des nouvelles applications en liaison avec le Service Informatique et Réseau (SIR) de la CUS.

#### II.2 Le système de gestion de l'information de la BMS

#### II.2.1 Description du système

En 1994, le logiciel de gestion de l'information Vubis de la société Géac est installé dans les bibliothèques de la ville dans le cadre du projet de création du réseau documentaire informatisé décidé par les élus. Géac Computers Corp est un éditeur de progiciels de gestion intégrés. Le siège de cette société, fondé en 1971,

est au Canada. Géac est aussi implanté en Fance et en Belgique par le biais de filiales.

Le logiciel actuellement en place est Vubis version 3.4.6 qui fonctionne avec la base « Caché » version 3. Il s'agit d'un logiciel destiné à mémoriser et gérer de l'information bibliographique et documentaire dans les bibliothèques et les centres de documentation de toute nature. Une de ses caractéristiques essentielle était, à l'époque : la souplesse offerte aux utilisateurs les plus divers, que ce soit pour de très petits systèmes (mono utilisateurs) ou pour des systèmes de plusieurs centaines d'utilisateurs simultanés. Ce logiciel offrait la possibilité de construire un catalogue collectif auquel plusieurs institutions participaient.

Vubis se compose de six modules : catalogages, recherche pour le public, gestion des prêts, gestion des périodiques, gestion des acquisitions et gestion système que nous détaillerons plus loin.

Vubis est un système intégré : l'information traitée par un module est automatiquement accessible aux autres modules (par exemple : l'information prêt est visible dans le catalogue, les données d'une commande sont en même temps introduites dans le catalogue).

Vubis est un système en temps réel : toute modification dans les fichiers est traitée immédiatement. De nouvelles descriptions bibliographiques sont ainsi aussitôt consultables dans le catalogue, une transaction de prêt est immédiatement traitée et aussi immédiatement visible dans le catalogue .

Vubis est un système en ligne qui peut supporter, selon le matériel utilisé, de un à plusieurs centaines d'utilisateurs simultanés. C'est également un système multitâches : toutes les activités de tous les modules peuvent être réalisées en même temps, à partir de chacun des terminaux connectés.

Vubis est multilingue : la recherche pour le public est proposée en 7 langues (5 sont utilisées pour l'Opac de la BMS) et les autres modules en Français, en anglais et en néerlandais.

Vubis utilise « caché » comme système d'exploitation, langage de programmation et gestionnaire de bases de données (DBMS). Le système d'exploitation « Caché » peut fonctionner en « standalone » (c'est à dire seul) ou conjointement avec des systèmes d'exploitation comme MS-DOS (sur micro), ou UNIX.

Le langage de programmation « Caché » est un langage standardisé ANSI et ISO, ce qui présente comme grand avantage que toutes les versions de Vubis sont compatibles et dès lors transportables d'un type d'ordinateur à un autre. Sa souplesse est l'autre caractéristique du langage de programmation puisqu'il permet d'introduire des modifications en un temps relativement court.

La base de données « Caché » et l'application Vubis sont hébergées sur un serveur IBM RISC6000 (AIX4.3.3). Celui-ci a été acquis en 1999 ; il est installé dans la salle machine serveurs du centre administratif de la CUS. En cas de problème, la société Geac intervient à distance par l'intermédiaire d'un modem. sur « Caché », dans le cadre d'un contrat de maintenance.

47 postes en libre service sont installés dans les bibliothèque (43 terminaux OPAC pour la consultation du catalogue) et 4 terminaux permettant aux lecteurs d'accéder à leur dossier sans ressaisie de leur code lecteur. L'interface de ces postes est en mode caractères.

88 « terminaux professionnels » destinés au personnel sont répartis sur l'ensemble des bibliothèques. Ils sont raccordés au réseau grâce à des serveurs terminaux. Chaque bibliothèque dispose au moins d'un PC pour les traitements bureautiques, certains sont raccordés, via une ligne Numéris, au réseau CUS. Comme pour les postes en libres accès, l'interface est en mode caractères.

La plupart des bibliothèque sont reliées au centre administratif de la CUS par des liaisons Transfix à 9600 Kb. La médiathèque de Neudorf est reliée au centre administratif par une liaison à 256 Ko; celle du centre ville et les bibliothèques des musées par une fibre optique (voir annexe 3 : Evolution technique 1993–2001 du réseau informatique Vubis des bibliothèques municipales de la ville de Strasbourg).

En ce qui concerne le câblage, à l'exception de 5 bibliothèques du réseau, la plupart des bâtiments disposent aujourd'hui d'un câblage aux normes.

## II.2.2 Description des fonctions remplies par le système informatique Vubis

La description des fonctions remplies par le système informatique de gestion de l'information permet de mesurer son importance dans le fonctionnement d'une bibliothèque et par là même de découvrir les multiples facettes du travail réalisé quotidiennement par les professionnels.

### II.2.2.1 - La gestion des acquisitions :

L'objectif du module de gestion des acquisitions est de faciliter les ordres de commande, de contrôler les arrivées et les retards ainsi que de gérer les dépenses relatives aux achats.

L'architecture informatique propre aux acquisitions met en relation les ensembles de données suivants :

- les données de commande proprement dites : informations bibliographiques relatives à la commande, le code du fournisseur retenu pour la commande, le compte à débiter, le nombre d'exemplaires, la bibliothèque acquéreuse.
- les données concernant le fournisseur : fichiers d'adresses des fournisseurs, et les informations commerciales et administratives nécessaires à leur règlement comptable (n° compte, rabais habituels…)
- Le système comptable des acquisitions : il permet pour chaque compte (comptes propres à chaque bibliothèque attribués à chaque type de document, à chaque indice Dewey pour les bibliothèques les plus importantes du réseau), de connaître l'attribution budgétaire annuelle, la somme des paiements effectués, la somme engagée et le solde disponible.

En ce qui concerne l'enregistrement des données bibliographiques, Vubis a été l'un des premiers systèmes à intégrer des données disponibles sur CD-ROM afin de permettre la récupération de notices. Si l'ouvrage ne se trouve pas en machine, le système propose une grille de saisie identique pour tous les supports (ce qui pose problème notamment notamment en ce qui concerne la saisie du label et du distributeur pour le catalogage des œuvres musicales. Celles-ci sont actuellement saisies dans une même zone alors qu'il s'agit de deux données différentes).

Les acquisitions sont effectuées par les assistants bibliothécaires. Pour l'enregistrement des données bibliographiques, ils utilisent principalement Livres Hebdo (bibliographie courante commerciale française) dans lequel les nouveautés sont signalées et accompagnées d'un code barre. Chaque semaine, Livre Hebdo envoie par E-mail les descriptions bibliographiques qui sont chargées dans la base de données Vubis. Grâce à un simple coup de crayon optique les ouvrages sont sélectionnés et les données bibliographiques insérées dans le module de catalogage. Un exemplaire de commande est rattaché à cette notice.

Le réassort est surtout réalisé à l'aide du CD-ROM Electre Biblio publié tous les mois par le cercle de la Librairie (ce CD-ROM recense 370 000 titres disponibles commercialement et 10 000 référence à des éditeurs et diffuseurs). Il permet l'édition de bons de commande

Chaque mois, la totalité des commandes est imprimée et envoyée à chaque fournisseur. La réception à lieux en moyenne un mois plus tard au centre technique de la BMS.

![](_page_13_Figure_11.jpeg)

Structure générale d'un système de gestion des acquisitions

II.2.2.2 – La gestion des données catalographiques

Le catalogue est le pivot de la plus grande partie des activités d 'une bibliothèque. Il doit permettre de retrouver un document à partir d'un ou plusieurs de ses éléments descriptifs ou analytiques, de montrer ce que possède la bibliothèque sur tel sujet ou tel auteur, de guider l'utilisateur dans son choix en identifiant son appartenance à une collection, sa langue. Il doit autoriser la localisation d'un document dans la bibliothèque ou dans une de ses annexes, de contrôler le développement harmonieux des collections par l'identification physique (descriptions bibliographiques, statut du document) et intellectuelle (analyse du contenu et indexation) de tous les documents, de gérer l'ensemble des collections conservées par l'établissement.

Il est au cœur de l'application informatique dans la bibliothèque.

L'objectif du module de catalogage est d'obtenir un catalogage unique de toute entité bibliographique.

A la BMS, le catalogage est réalisé par les équipe d'assistants de bibliothèque au centre technique. Le personnel vérifie que les informations bibliogaphiques, précédemment enregistrées, correspondent bien à celles de l'exemplaire qu'il a en main. Il procède ensuite à l'indexation du document et lui attribue des informations permettant de le localiser (cote, sous localisation) avant de l'envoyer à la reliure ou le document sera protégé.

Le catalogue informatisé comprend 280 000 notices de monographies, 1 300 notices de périodiques, pour un total d'environ 450 000 documents consultables

### Les données catalographiques sont structurées de la manière suivante :

1 .Les données bibliographiques descriptives : il s'agit des données concernant le catalogage formel. Elles respectent le code de catalogage en vigueur dans la bibliothèque. La BMS utilise l'ISBD (International Standart Bibliographic Description). Il est issu du premier texte normatif ayant influencé les pratiques en usage dans les bibliothèques. L'ISBD trouve son origine dans un groupe de travail mis en place par l'Internationale Fédération of Librairies Institutions and Associations (IFLA) en 1954. Publié dans sa version originale en 1971 par l'IFLA, il vise à normaliser la description bibliographique, le fameux pavé ISBD, qui est la base de tous les fichiers manuels produits à cette époque.

La structure de l'ISBD se divise en 8 zones principales :

- Zone 1 : titre et complément de titre
- Zone 2 : auteur
- Zone 3 : éditeur
- Zone 4 : adresse bibliographique
- Zone 5 collation (description physique du documents)
- Zone 6 : annotations
- Zone 7 : ISBN

## 2. Les données concernant l'analyse de contenu :

La BMS utilise deux des grands outils pour indexer les ouvrages documentaires :

- l'indexation alphabétique par mots matières issus de la liste d'autorité Rameau (Répertoire d'Autorités de Matières Encyclopédique et Alphabétique Unifié, diffusé par Bibliothèque Nationale depuis 1987) qui permet de situer un concept dans l'ensemble de la connaissance. L'objectif d'une telle liste est la validation et la normalisation des points d'accès aux documents, tant dans le domaine du catalogage formel que dans celui de l'analyse du contenu, ainsi que la normalisation de la structure des vedettes. Le résultat de ce contrôle prend la forme, d'un point de vue informatique, de fichiers d'autorités. Ils sont séparés de la base de données bibliographiques et servent à contrôler la validité des informations que l'on cherche à introduire dans la base de données. Ils comportent trois grands groupes d'informations :
	- les formes adoptées des vedettes : (noms communs, noms propres de personnes, Collectivités, géographie),
	- les formes rejetées des vedettes qui peuvent être dues à l'utilisation de pseudonymes,
	- les notes et les données complémentaires permettant d'expliquer les relations éventuelles entre les différentes notices d'autorité et d'indiquer les sources consultées.

L'une des limites du logiciel Vubis est qu'il ne sait pas gérer les autorités. Prenons par exemple un ouvrage indexé avec les mots matière « Eglise \*\*France ». Si l'on veut proposer un renvoi entre Eglise et Monastère, il faut réindexer le même ouvrage uniquement avec « Eglise » car une données matière est obligatoirement rattachée à une notice, ce qui produit une redondance (le même ouvrage apparaît sous deux entrées). L'autre conséquence de l'absence de gestion des autorités est que si des termes changent dans la liste d'autorité Rameau, il est nécéssaire de les modifier mot par mot car le système ne sait pas isoler un mot matière.

 $\geq$  l'indexation numérique par indice issue de la classification décimale de Dewey. Cette indexation systématique numérique est à l'origine de la cotation qui détermine l'emplacement physique du document en rayon pour tous les documents. Le champs réservé à la Dewey n'est pas saisi à la BMS. L'indice Dewey est uniquement présent au niveau de la cote, ce qui, nous le verrons, pose problème lorsque l'on veut proposer au lecteur une recherche bibliographique dans le catalogue informatisé à partir d'un indice Dewey. Pour les fictions, elle utilise, comme le pescrivent les manuels Dewey, des grandes rubriques : Roman, Nouvelle, Conte, Science Fiction, Roman policier, Humour, large vision, Poésie, Théâtre... .

En ce qui concernent les œuvres musicales, la BMS utilise la norme Afnor Z 44-079 (Catalogage–Formes et structures des vedettes titres musicaux). L'objectif de cette norme est d'uniformiser la forme et la structure des mots, ou groupes de mots, choisis par le catalogueur pour servir de points d'accès à la description bibliographique des documents musicaux dans un catalogue. Elle utilise également la norme des titres uniformes dont l'objectif est de référencer les œuvres du répertoire classique (mais elle peut s'appliquer à d'autres œuvres) de manière structurée et uniforme lorsqu'elles n'ont pas de titre significatif permettant leur identification.

3.Les données locales : elles concernent les informations sur l'exemplaire physique possédé par la bibliothèque. On y trouvera son numéro d'inventaire, sa cote, sa localisation (salle de lecture, magasin…), son code barre.

Pour que l'ordinateur puisse correctement traiter ces différentes données, les informations sont segmentées en zones et sous zones identifiées au moyen d'étiquettes et de séparateurs de champs. La structure de l'ISBD n'étant pas suffisante pour répondre aux besoins d'un système informatisé, une structure plus fine des données est assurée par le respect d'un format de structuration des données, lisible en machine.

Le format utilisé à la BMS est un format UNIMARC « adapté » en raison de contraintes liés au système informatique Vubis. Ce format UNIMARC, comme tous les formats de la famille MARC, remplit un certain nombre de conditions. Elles concernent : les zones codées (généralement de longueur fixe, elles permettent le traitement automatique des données par l'ordinateur), les descriptions bibliographiques (structure normalisée du « pavé ISBD), les accès ( ils constituent l'ensemble des critères qui permettent à l'utilisateur d'avoir accès à l'ensemble de la description bibliographique dont nous avons précédemment parlé).

Concrètement, cela se traduit par l'existence des blocs suivants :

BB : bloc bibliographique. Il comporte toutes les zones ISBD et forme, une fois saisie un pavé bibliographique conforme au format ISBD tel que nous l'avons défini plus haut. C'est une notice proprement dite.

AA : annotation analytique. Il comprend toutes les informations qui n'ont pas leur place dans la zone des notes bibliographiques, comme notamment les résumés.

ER : relation d'édition. Il permet de relier entre elles différentes éditions d'un même ouvrage.

HR : relation hiérarchiques : il permet de relier les titres propres à chaque volume d'une série, d'une collection ou d'un titre.

CR : cote de rangement : on y rassemble toutes les informations relatives à un exemplaire : institution, localisation, sous localisation, cote, n° d'exemplaire.

SU : sujet. Il s'agit de la zone d'indexation (vedette matière). Dans Vubis, il existe des champs pour les indices Dewey, le genre, le multimédia, mot-clé genre mais qui ne sont pas utilisés à la BMS. Seul le champs mot-clé est actuellement utilisé .

## A propos du format UNIMARC

Les formats sont nés, dans les années 60, de la nécessité de transmettre des données entre bibliothèques ou centres catalographiques. Le premier format moderne est le format MARC (Machine Readable Cataloguing) qui a vu le jour sous l'impulsion de la Librairie du congrès (Library of Congress) en 1964

L'IFLA (International Fédération of Library Associations) s'est préocupée, dès 1971, de l'harmonisation des formats Marc internationaux. En 1977, fut publié la 1<sup>er</sup> version du manuel unimarc.

C'est un format à vocation universelle. Il doit être le cadre général dans lequel tous les format nationaux doivent pouvoir être traduits. Unimarc a bénéficié de compétences reconnues (la plupart des membres du premier groupe unimarc avait participé au projet intermarc), mais également de l'expérience de plusieurs bibliothèques nationales, notamment de la bibliothèque du Congrès, la British Library et la bibliothèque royale de Bruxelles.

Dans le format unimarc, les différentes fonctions de la notice bibliographique sont clairement séparées. On trouve donc 10 blocs, correspondant chacun à une fonction bien particulière :

(Bloc 0 : élément d'identification, Bloc 1 : zones d'informations codées, Bloc 2 : bloc descriptif, Bloc 3 : notes, Bloc 4 : blocs de liens, Blocs 5 : Blocs des titres reliés, Bloc 6 : analyse du contenu, Bloc 7 : responsabilité intellectuelle, Bloc 8 : non attribué, Bloc 9 : bloc réservé aux données locales).

Unimarc est un concept postérieur à l'arrivée massive des documents audio visuels dans les bibliothèques, il est à même de supporter la description technique de disques, cartes, films, cassettes…

Par rapport à US-marc, deux améliorations font leurs apparition dans le format UNIMARC : la première concerne, la possibilité d'établir des liens entre notices (relations horizontales, hiérarchiques et séquentielles), de façon à permettre le chaînage informatique entre notices. La seconde amélioration concerne la possibilité de lier le contenu de certaines zone (notamment les auteurs, les collectivité et les matières) à des fichiers d'autorité, de cette façon, les renvois ne font plus partie de la notice ; il était en effet conceptuellement gênant de mettre pour chaque notice tous les renvois nécessaires.

15 courantes respectives en format unimarc. Le format unimarc s'est imposé en France pour plusieurs raisons : la Dès 1985, les grandes bibliothèques nationales prennent la décision de fournir leurs bibliographies nationales fourniture de notices par la BN, notamment sur son CD-ROM. Le CD-ROM éléctre est aussi en unimarc. De nombreux fournisseurs de systèmes informatiques pour bibliothèques ont axé leur politique commerciale sur cette norme.

#### Les limites du logiciel Vubis et les problèmes liés à l'utilisation des normes d'indexation des documents et les moyens mis en œuvre à la BMS pour tenter d'y remédier :

Les outils utilisés pour indexer les documents (la liste Rameau et le système de classification Dewey) sont extrêmement précis, et il est très tentant, pour les personnes chargés de l'indexation, d'exploiter cette précision. Or, le système actuel de gestion de l'information Vubis ne permet pas d'utiliser les troncatures, les opérateurs booléens ou de hiérarchiser des termes les uns par rapport aux autres lors des opérations de recherche dans le catalogue. D'autre part, dans une bibliothèque municipale comme la BMS, les collections couvrent des champs thématiques extrêmement larges, et la précision des outils d'indexation peut, parfois, entraîner des difficultés pour localiser un document, que cela soit dans le catalogue informatisé ou dans les rayons de la bibliothèque.

Prenons l'exemple d'une recherche à l'OPAC avec le mot clé « guerre mondiale », une liste de 250 mots clé est proposé au lecteur ! :

- 1 cartes postales\*\*thèmes\*\*guerre mondiale
- 2 France \*\*histoire\*\*guerre mondiale
- 3 guerre mondiale (1914-1918)
- 4 guerre mondiale (1914-1918) \*\* anciens combattants
- 5 guerre mondiale (1914-1918)\*\*Armistice
- 6 guerre mondiale (1914-1918) \*\* Art et guerre

…etc

Un groupe de travail en cours de constitution a pour mission de réaliser une liste d'autorité issue de Rameau qui serait propre à la BMS et qui déterminerait un nombre limité de termes à utiliser pour chaque sujet, et d'autre part pour « nettoyer » la base de données bibliographiques (c'est-à-dire supprimer un certains nombre d'entrées pour des sujets proches).

En ce qui concerne les œuvres musicales, domaine dans lequel de nombreux titres sont fréquemment interprétés par plusieurs interprètes, de nouvelles consignes sont également progressivement mises en place pour le catalogage Elles ont pour objectif de favoriser la cohérence de la base : un titre commun à plusieurs auteurs ou documents n'est saisie qu'une fois ( cela permet à l'OPAC d'obtenir tous les albums associés à un titre) et un titre est associé à son compositeur et non plus aux interprètes car cela génèrerait beaucoup trop d'entrées possibles.

La précision des indices Dewey attribués aux documents dans le but de les ranger sur les étagères (topographie) peut aussi conduire à une dispersion des documents dans différentes étagères auxquelles le lecteur ne pense pas forcément. Ainsi une mère de famille qui cherche des livres sur les enfants, peut selon ses préoccupations et l'age de l'enfant, trouver des documents classés sous l'indice 649 (puériculture) sous l'indice 155.4 (psychologie de l'enfant), 619 (pédiatrie et puériculture) 618.9 (éducation des enfants et des adolescents), 371 (école élémentaire), 372 (école maternelle, jardin d'enfant…). Un ouvrage peut aussi aborder plusieurs thématiques et selon la personne chargée de l'indexation, être classé en fonction de l'un ou l'autre de ces indices. Afin de faciliter la recherche des documents dans les espaces, les bibliothécaires ont établi des règles internes de regroupement des documents sous un même indice et supprimés le recours à des indices plus développés.

Un administrateur de la base de données vient d'être recruté, il aura notamment pour mission de s'assurer de la cohérence, de l'intégrité et de la qualité des informations contenues dans la base de données.

## II.2.2.3 La gestion des publications en série (bulletinage)

Le bulletinage correspond au contrôle des publications en série reçues par la bibliothèque. Jusqu'à présent, le catalogage des périodiques était effectué par chaque bibliothèque au moment de la réception. Le dernier exemplaire est consultable sur place, et les précédents sont empruntables par le public. La bibliothèque centrale, seule entité du réseau à ne pas prêter de périodiques mais à les archiver, assurait jusqu'ici la gestion des périodiques pour l'ensemble du réseau avec un fichier Kardex ( fichier manuel de gestion des périodiques) car personne n'avait eu le temps de se consacrer à son informatisation. Un conservateur vient de s'y consacrer et le bulletinage est, depuis peu, effectué par l'intermédiaire du module de gestion des périodiques de Vubis. Il assure désormais également le catalogage des titres pour la majorité des bibliothèques du réseau.

La gestion des commandes initiales et des réclamations est toutefois toujours assurée manuellement car le module de Vubis assure mal ce type de fonctions. Deux fournisseurs, Rowcom et Swets, gèrent les abonnements avec les éditeurs. Chaque année un budget est attribué pour chaque diffuseur. Les commandes sont effectuées par le Conservateur par l'intermédiaire de leurs sites ou par fax. C'est également à eux que sont transmises les réclamations en cas de problème de livraison.

Par contre le bulletinage proprement dit ( contrôle de réception de tous les n° de périodiques, des séries, des collections, gestion des n° spéciaux, des suppléments) est informatisé ainsi que la gestion des abonnements (un module indique à temps aux bibliothécaires les abonnements à renouveler et permet de gérer les changements de prix. Le système tient à jour une comptabilité relativement complexe, permettant une gestion financière prévisionnelle et l'édition de listes diverses par un module. Celui-ci permet d'éditer toute une série d'états non seulement bibliographiques mais aussi comptables, statistiques.

## II.2.2.4 La gestion des prêts

Elle couvre toutes les opérations de prêt de documents, leur retour, les réservations et le traitement des retards et des rappels., ainsi que la gestion financière des amendes. Le système de prêt met en relation les données de l'entité bibliographiques (le système travaille ici au niveau de l' unité physique et non de l'unité catalographique : un ouvrage en plusieurs volumes ou en plusieurs exemplaires peut avoir paru en plusieurs unités décrites en une seule notice catalographique, alors que chaque volume peut être prêté individuellement) et les informations concernant le lecteur. Le module génère un fichier transitoire appelé le fichier des transactions du prêt. Il permet aussi de manipuler des données comptables statistiques.

Le module dispose des fonctionnalités suivantes :

- prêt d'un ouvrage aux clients de la bibliothèque
- prolongation du prêt
- contrôle du retour des documents prêtés
- identification des documents non retournés dans les délais
- lettres de rappels des documents non retournés
- gestion des prêt exclus (Ouvrages de Référence et Bibliothèque Professionnelle)
- gestion des amendes, y compris comptabilité
- impression de listes, de rapports et de données statistiques.

Le moyens d'identifier les lecteurs et les documents est le code barre (système permettant de coder des informations numériques ou alpha numériques). La lecture de l' étiquette en code barre se fait au moyen d'un stylo à rayon infra rouge rattaché au clavier du terminal

La gestion des commandes en magasin n'est pas informatisée avec Vubis. Le système utilisé à la BMS est le pneumatique. C'est à dire que le titre, le nom de l'auteur et la cote du document souhaité est noté à la main sur un papier qui est inséré dans une capsule et envoyé dans les magasins au moyen d'un pneumatique. Deux PC reliés aux réseaux vont être prochainement installés dans les magasins, les commandes seront alors passées par l'intermédiaire de la messagerie interne et les magasiniers seront prévenus de l'arrivée d'une nouvelle commande par un message sonore.

Schématisation du système de prêt :

![](_page_17_Figure_16.jpeg)

## II.2.2.5 L'OPAC (On Line Public Access Catalog, appelé aussi APPEL : accès public en ligne)

L'opac est l'interface entre le travail des bibliothécaires et le public : c'est par cet outil que l'utilisateur formulera lui-même sa requête pour obtenir les références nécessaires à sa recherche

A la BMS , les postes de consultation de l'OPAC (dont le nombre varie selon la taille de la bibliothèque) sont situés dans les différentes sections (livre adulte, jeunesse ou discothèque) sur des tables munies de chaises et accessibles librement au public. Les claviers sont des claviers simplifiés pour éviter toute ambiguïté dans leur utilisation (les touches de fonctions F1 F2 … qui ne servent à rien, ainsi que les caractères accentués car le système Vubis ne gère pas les accents, sont supprimés)..

Le dialogue machine–utilisateur est assuré par des menus. Nous entrerons plus loin (IV.1.3 Analyse de l'OPAC existant - p27) dans les détails du fonctionnement de l'OPAC à la BMS.

L'OPAC fonctionne avec la même base de données que les professionnels de la bibliothèque. Celle-ci est remise à jour en temps réel ce qui permet de fournir aux lecteurs des informations très précises en particulier en ce qui concerne la disponibilité des documents.

Pour l'instant, le lecteur ne peut consulter que la partie du catalogue qui concerne la bibliothèque de l'institution dans laquelle il interroge l'OPAC. Seuls les professionnels des différentes bibliothèques ont accès à cette fonction. Il semble que les règles de catalogage n'aient pas été communes à toutes les institutions et que pour cette raison, l'accès du public à l'ensemble du catalogue ait été retardé. La gestion de la base de données vient d'être confiée à un conservateur de la BMS afin d'assurer notamment l'homogénéité des données bibliographiques. La possibilité d'interroger les fonds de l'ensemble des bibliothèques de la Ville devrait prochainement être proposée au public. Le catalogue commun aux bibliothèques devrait même être étendu car un projet d'informatisation des archives municipales sur le réseau BMS est à l'étude, et le début d'informatisation du fonds du Conservatoire National de Région (CNR) sur le réseau Vubis devrait aboutir, à terme, à la création d'une bibliothèque musicale réunissant les fonds de partitions et d'ouvrages consacrés à l'Orchestre et à l'Opéra National du Rhin.

## II.2.2.6 Fonction de gestion :

Une part non négligeable des activités de la bibliothèque est consacrée à l'élaboration des statistiques. Celles-ci sont destinées à l'amélioration du fonctionnement de la bibliothèque et aux autorités de rattachement. Elles portent sur :

- les collections : les chiffres donnent toutes les indications possibles sur les collections telles qu'elles existent et telles qu'elles évoluent.

- Les lecteurs : pour donner aux responsables de la bibliothèque une images chiffrée de la population qui fréquente la bibliothèque : par age, domicile, activité…

- les activités : prêt, besoins des lecteurs, ouvrages les plus demandés.

## III. Les projets de la BMS en matière d'informatique et de nouvelles technologies

Un certain nombre de projets sont à l'étude et devraient permettre à la BMS de rattraper progressivement son retard concernant l'utilisation des nouvelles technologies.

#### III.1 Informatisation du bibliobus

Le bibliobus, dont l'activité correspond à celle d'une bibliothèque de taille moyenne, n'est pas informatisé. La gestion des prêt est réalisée manuellement, ce qui représente une charge de travail énorme pour les personnes qui en sont responsables. L'autre conséquence est que la base de données n'est pas à jour. Les ouvrages prêtés par le bibliobus apparaissent comme disponibles à l'OPAC.

Il semble que l'apparition de systèmes informatiques spécialisés pour les bibliobus soit très récente. Un projet à l'étude devrait permettre d'assurer une gestion informatisée des prêts et une mise à jour de la base de données tous les soirs (les système de connections en temps réel via les réseaux hertziens ne semblent pas fiables actuellement).

## III.2.Ouverture d'une salle multimédia dans la médiathèque

Aujourd'hui aucune bibliothèque municipale ne propose un accès public à Internet à Strasbourg malgré une réelle demande de la part des lecteurs. Le prêt de CD roms est très limité (900 titres pour l'ensemble des 10 bibliothèques municipales).

Une salle multimédia de 12 poste en libre accès permettant aux lecteur de consulter Internet et des CD ROM devrait ouvrir fin 2002

L'objectif, à terme, de la BMS est d'équiper chaque bibliothèque de postes en libre accès pour permettre aux lecteurs de consulter Internet et des CD-ROMS et DVD

## III.3 Acquisition d'un nouveau logiciel de gestion documentaire ouvert sur les nouvelles technologies

Aujourd'hui, la plupart des équipements informatiques sont devenus obsolètes. Le progiciel Vubis, dans sa version actuelle, ne peut plus évoluer et ne permet pas de répondre aux nouvelles attentes du public (accès au catalogue via Internet, amélioration des fonctions de recherche).

Dans la version traditionnelle achetée en 1993, l'application Vubis utilise des concepts anciens en informatique :

- Application propriétaire (pas d'architecture client–serveur),
- mode d'affichage « caractère » et monochrome
- système non convivial et non ouvert
- impossibilité d'intégrer des données multimédias au catalogue
- utilisation d'un format « Unimarc adapté »
- impossibilité de rendre le catalogue accessible sur Internet
- fonctions de recherche à l'OPAC limitées (pas d'opérateur booléens, troncatures, hiérarchies)

Une étude, réalisée durant l'année 2000 par le pôle informatique de la BMS a permis de prendre la décision de remplacer le système actuel par un nouveau progiciel. Un budget de 2,5 MF a été attribué à cette fin par les élus pour les années 2000 et 2001.

Les deux nouveaux produits proposés en 2000 par le fournisseur Géac ont retenu toute l'attention du pôle informatique de la BMS car ils présentaient, entres autres, un certains nombre de caractéristiques et d'avantages.:

- Le logiciel de gestion de l'information Vubis for Windows :
- la base de données reste la base « Caché »
- Architecture client/serveur : les fonctionnalités sont exécutées sur le serveur, le même client est utilisé pour tous les modules avec contrôle d'accès. Tous les outils de paramétrage et d'administration du système sont sous une même interface.
- le poste de travail est un client léger Windows. Il offre des liens directs avec les outils bureautiques Word, Excel et l'E-mail (plus grand confort d'utilisation pour les professionnels). Le client agit comme un navigateur (interface uniquement). Toutes les fonctions peuvent être utilisées via le clavier ou la souris. La maintenance et les mises à jour sont aisées.
- Le serveur tourne sur toutes les plates formes standards : il n'y a pas de différences dans la manière dont sont traitées les requêtes, quelque soit le lieu d'où elles proviennent (Z3950...), cela unifie les accès au catalogue.
- Le module de catalogage comporte les caractéristiques suivantes : une base de données bibliographiques flexible, livrée dans sa forme standard au format UNIMARC (mais des bases de formats différents peuvent co-exister afin de prendre en compte tout type de documents), un dictionnaire de données multilingue comportant toutes sortes de relations (hiérarchiques, chronologiques...) sert à déterminer les possibilités d'interrogation du catalogue, un éditeur full texte (comprend les fonctions « recherche et remplace », contrôle les enregistrements, permet un tri des zones et sous zones, l'importation de modèles est possible ainsi que la recherche d'autorité). Les indexs sont définis librement par l'utilisateur et le système permet de gérer les autorités et tous types de relations (termes spécifiques, termes génériques, termes équivalents, voir, voir aussi ). La grille de saisie est facile à utiliser et supporte l'UNICODE.
- Toutes les fonctionnalités de l'application Vubis actuelle se retrouve dans Vubis for Windows.
- $\triangleright$  Le logiciel Vubis Web 2 :
- L'accès via Internet et Intranet au catalogue avec un logiciel compatible avec les navigateurs standards du marché. Nous le détaillerons dans le chapitre suivant.

## A propos de l'architecture client / serveur

Elle tend à se développer de plus en plus dans les systèmes informatique. Les systèmes de gestion de bibliothèques les plus récents répondent désormais à ce concept.

19 Cette architecture s'appuie sur l'existence de réseaux informatiques puissants et fiables. Elle vise a répartir le traitement des informations entre un serveur et ses clients, ainsi qu'à communiquer les demandes et les résultats entre les deux acteurs. Elle s'inscrit dans une philosophie générale visant à réduire la taille des machines centrales qui deviennent des serveurs, et de rapprocher une grande partie du traitement de l'information vers le poste de l'utilisateur final.

Le modèle client / serveur vise, d'une part, à faire communiquer deux applications informatiques mais également à les faire coopérer. Cela implique donc la mise à disposition des informations, la synchronisation des processus, le respect de l'intégrité des données et le respect de performances minimales dans le cadre interactif. Le modèle client / serveur doit donc segmenter et répartir les rôles respectifs du client et du serveur. Les

## IV Travaux réalisés dans le cadre du stage IV.1 Etude préalable à la mise sur Internet du catalogue de la BMS

L'analyse du fonctionnement de l'OPAC de la BMS et la réalisation d'une étude préalable au passage à un catalogue accessible par les usagers via Intranet et Internet m'ont été confiées de manière prioritaire, entre autres taches, dans le cadre de mon stage.

Afin de remplir au mieux ces missions, j'ai procédé en plusieurs étapes que nous détaillerons après avoir exposé le contexte général de l'étude.

IV.1.1 Contexte de l'étude

En 2000, le service informatique de la CUS a validé la demande de modernisation du système informatique de gestion de la bibliothèque de la BMS. Le projet était le suivant :

- acquérir et mettre en place un serveur web et installer le logiciel Vubis Web 2. afin de rendre le catalogue accessible sur Internet. Le Budget global en investissement alloué était de 843 KF TTC (dont 340 KF destiné à renouveller les 40 postes de consultation du catalogue)

- remplacer l'application informatisée de gestion documentaire Vubis (qui date de 1993 et qui ne peut plus évoluer) par Vubis pour Windows afin de disposer d'un véritable système d'information flexible, attrayant, rapide et ouvert sur les nouvelles technologies pour mieux répondre aux nouvelles attentes des publics. Le budget global en investissement alloué était de 1 565 KF TTC (dont 1 160KF comprenant le remplacement de 8 terminaux sur le réseau BMS

Or la société Géac a modifié en avril 2001 son offre produits. Les logiciels Vubis pour Windows (pour la gestion documentaire) et vubis Web 2.0 (pour la consultation du catalogue) sont remplacés par le logiciel Vubis Sm@rt. Ce logiciel intègre un produit équivalent de Vubis for Windows et une nouvelle version de Vubis Web (version 3.0). Celle-ci dispose de nouvelles fonctionnalités pour la consultation du catalogue (nouvelle interface fondée sur des feuilles de style (CSS), possibilité d'effectuer des recherches sur tous les mots, les mots du résumé..., utilisation de troncatures, d'opérateurs booléens et de proximité, possibilité de créer un profil et des préférences par usager pour effectuer de la DSI (diffusion sélective de l'information).

En raison des contraintes suivantes :

- pas de changement de système informatique avant le passage à l'Euro en janvier 2002 (directive du service informatique de la CUS)
- incompatibilité de Vubis Web 3.0 avec Vubis version traditionnelle (alors que la version précédente Vubis Web 2.0 est compatible).
- souhait de ne pas être le premier site français à installer Vubis Sm@rt (la première installation de Vubis Sm@rt sur un site français est prévue pour le dernier trimestre 2001, il paraît plus raisonnable de ne l'installer qu'après qu'il ait été testé)

les responsables de la BMS souhaitaient n'acquérir Vubis Sm@rt qu'au cours du premier semestre 2002, de ne procéder à son installation qu'au cours du deuxième semestre 2002, et demander à GEAC la livraison et l'installation de la version de Vubis Web (version 2.0) compatible avec Vubis version traditionnelle au cours du dernier trimestre 2001 afin de rendre accessible, au plus vite, le catalogue de la BMS sur Internet.

Le travail qui m'a été demandé concernait l'adaptation (fonctionnalités et interface) de Vubis Web aux besoins de la bibliothèque.

### IV.1.2 Description du serveur Vubis Web.2 et de ses fonctionnalités

Vubis Web est un serveur www qui permettra à terme à tout PC équipé d'un modem et d'un accès à Internet d'accéder aux catalogues des diverses institutions municipales.

Cet accès pourra se faire soit directement en Intranet depuis les différentes bibliothèques, soit depuis tout autre lieu par le biais d'Internet, à travers une même interface.

Il fonctionnera indépendamment du module de recherche pour le public de l'actuel système de gestion documentaire Vubis (il génère ses propres index). La version 3.0 de vubis web la remplacera au moment de l'installation de Vubis Sm@rt .

Il est prévu que les lecteurs n'interrogent dans un premier temps que les collections des 10 bibliothèques de la BM, puis, dans un deuxième temps, les collections des autres institutions culturelles. Vubis Web comporte par ailleurs l'option serveur norme Z3950 qui permet d'interroger des catalogues fonctionnant sur des systèmes informatiques différents.

## A propos de la fonction de recherche universelle Z39.50

La fonction de recherche universelle appelée Z39.50 est l'un des outils les plus importants employés dans le cadre d'Internet. Il s'agit d'un protocole qui peut être défini comme un cadre général permettant de transmettre et de gérer des requêtes et des résultats. Il s'agit aussi d'une solide application client/serveurs puisqu'il gère le dialogue entre deux programmes localisés sur des ordinateurs différents.

Son origine remonte au milieu des années 70, lorsque les grands réseaux de bibliothèques américaines et la bibliothèque du Congrès ont cherché à définir un protocole de recherche d'informations ouvert. Le projet devait, à l'origine, permettre de lancer des recherches de types bibliographiques (par auteur, titre, mot du titre…) entre ordinateurs différents et également entre systèmes informatiques pour bibliothèques différents. On n'envisageait , à l'époque que le dialogue entre très grands systèmes. Aujourd'hui ce protocole est utilisé non seulement entre grands systèmes, mais aussi vis à vis de clients disposant de stations de travail ou d'ordinateurs personnels. Il a pris une importance déterminante dans le domaine de la recherche d'information au sens large (recherche bibliographique, recherche documentaire, gopher, WWW, etc.). Dans le strict domaine des systèmes de gestion des bibliothèques, elle est désormais devenue une fonction essentielle, étant donné la place toujours plus grande prise par la dérivation de notices entre serveurs (la disponibilité de Z39.50 sur les produits des fournisseurs de logiciels pour bibliothèques est devenu un élément marketing essentiel.

La logique d'une recherche z39 .50 fonctionne de la façon suivante :

1 un système ou une station de travail, appelé le « client » lance une recherche bibliographique

2 L'interface client transforme la recherche formulée, selon la logique du client dans une forme normalisée appelée requête Z39.50 – client

3 La base de données que l'on désire interroger, appelée « le serveur » transforme cette requête dans sa logique de recherche propre.

4 Le serveur va retourner les résultats au client en les intégrant dans une forme normalisée appelée requête Z39.50 – serveur

5 le client reçoit le résultat de sa requête, élimine l'enveloppe Z39.50 et éventuellement intègre les données du serveur dans sa propre base de données .

- la convivialité de l'interface et la simplification des modalités de recherche de documents. VubisWeb est développé en HTML et JavaScript. Il est utilisable dès la livraison dans une version standard. Mais la bibliothèque peut créer elle-même des pages d'accueil (information sur le fonctionnement de la bibliothèque, présentation du catalogue…) en utilisant un éditeur de pages html et décider de modifier les options de recherche et les données à afficher (modification de certains éléments html par Caché – SGBDR sur lequel tourne Vubis).

- l'accessibilité du dossier lecteur en ligne (prêts en cours, réservations)

- présence de liens vers des données multimédia (image, photo, son, vidéo…) ou des adresses de sites Internet à l'intérieur des descriptions bibliographiques

- la possibilité d'interroger d'autres catalogues d'autres bibliothèques

Les conditions préalables à l'installation de Vubis Web concernent : l'augmentation du débit des lignes spécialisées de télécommunication existantes, le remplacement de 40 terminaux passifs par 40 PC, l'achat d'un serveur pour héberger Vubis Web et d'un pare-feu, l'achat de licences « Caché » supplémentaires.

#### IV.1.3 Analyse de l'OPAC existant

Comme nous l'avons déja vu, le catalogue informatisé est consultable par le public dans chaque bibliothèque du réseau, à partir de postes informatiques.

En raison de l'absence de documentation de Géac sur le module de consultation du catalogue de Vubis 3.4.6, ma première préoccupation, fut de comprendre comment fonctionnait le système d'interrogation du catalogue et comment celui-ci était utilisé et perçu tant par le personnel de la bibliothèque que par les usagers. J'ai tout d'abord largement manipulé cet outil pour me faire une idée de son fonctionnement, de ses point forts et de ses limites.

J'ai ensuite rencontré plusieurs bibliothécaires et assistants bibliothécaires afin de recueillir leur avis sur l'utilisation qu'ils en avaient en tant que professionnels, sur la manière dont les usagers se comportent vis à vis de cet outil, ainsi que sur les améliorations qui leurs paraissaient intéressantes à mettre en place. J'ai veillé à rencontrer un responsable de chaque secteur de la bibliothèque (secteur discothèque, secteur adulte, secteur jeunesse) afin de voir si certains types de document nécessitaient un mode de recherche particulier, ainsi que la personne responsable du centre technique où se déroulent les opérations de catalogage.

Il ressort de cette étude que le module de consultation pour le public est efficace en ce qui concerne les grandes fonctionnalités de recherche dans le catalogue pour le personnel coutumier de son utilisation (bien que la non possibilité d'utiliser des troncatures, les opérateurs booléens et des hiérarchies entre mots-clés constitue une vraie limite comme nous l'avons précédemment souligné).

Par contre, la présentation brutale (écran noir et blanc, mode caractère), le manque de clarté des messages d'aide et des instructions qui permettent d'évoluer dans la recherche, ainsi que la longueur des enchaînements, constituent un obstacle certain pour le public de la bibliothèque (voir annexe 4 exemples de copies d'écran). Le personnel confirme que la plupart des lecteurs s'arrête à la première étape de la recherche (c'est à dire une liste de titre pour une clé d'accès saisie). C'est ainsi que tout le travail réalisé en amont, au moment du catalogage, pour permettre d'affiner les recherches dans le catalogue est très peu visible, voire inaccessible à l'usager.

Compte tenue ces observations et des suggestions du personnel, j'ai ensuite établi une liste de points à améliorer. Ils concernent :

 $\geq$  la clarté des messages d'aide et des instructions qui doivent aider le lecteur à faire ses recherches bibliographiques

la mise à jour de certaines informations (ajout des DVD et CD ROMs à la liste des

documents à partir desquels il est possible d'effectuer une restriction par type de document)

la longueur des enchaînements nécessaires pour affiner une recherche

 $\triangleright$  la difficulté pour les lecteurs de localiser un titre dans les rayons, après une recherche à

l'OPAC, a été présentée par le personnel de la bibliothèque en contact quotidien avec le public comme le problème n° 1.

la possibilité d'utiliser des hiérarchies entre les mots pour la recherche par mots-clés (pour

l'instant Vubis utilise uniquement le premier mot saisie et produit beaucoup de bruit dans ses réponses ) et des opérateurs booléens pour affiner les recherches.

En ce qui concerne les clés d'accès, plusieurs suggestions ont été émises. Elles concernent :

- l'indice Dewey qui pourrait être utile à la fois à des utilisateurs avertis (les étudiants, par exemple, qui ont l'habitude d'effectuer des recherches à l'intérieur d'une même classe). Mais aussi aux professionnels qui effectuent régulièrement des recherches par grandes classes Dewey pour connaître l'état du fonds et réaliser des bibliographies sélectives en effectuant, dans le jargon interne, une « STI » (Sélection, Tri, Impression) au sujet de laquelle nous entrerons dans les détail plu loin (IV.4. 5 Réalisation d'une bibliographie sélective). Vubis offre en effet actuellement la possibilité d'effectuer des tris sélectifs à partir des grandes classes Dewey mais cela nécessite un temps relativement long (3/4 d'heure) car vubis parcours toute la base pour récupérer les notices dans lesquelles l'indice Dewey (saisi au niveau de la cote) correspond au critère de recherche introduit.

- la recherche par genre (musicaux et littéraires). Un groupe de travail réfléchi actuellement à une liste de genre propre à la BMS, en collaboration avec les services techniques de Géac. Ce travail n'est cependant actuellement pas assez abouti pour pouvoir permettre d'introduire une clé de recherche par genre dans Vubis We<sub>b</sub>

- la recherche préalable par disponibilité (c'est-à-dire des ouvrages qui ne sont pas déjà empruntés) est une demande fréquemment exprimée par les lecteurs.

- la recherche préalable par éditeur apparaît comme un outil utile pour les bibliothécaires en particulier pour les recherches sur des titres susceptibles d'être édités par des petits éditeurs connus dans le milieu professionnel .

Comme nous l'avons vu, il est probable que Vubis Web 2, outil relativement standard comme nous le verront plus loin, soit prochainement installé à la BMS. Il sera ensuite, à relativement court terme, remplacé par Vubis Web 3 qui est un outil beaucoup plus souple, laissant plus de place à des adaptations propres à chaque bibliothèque. Pour cette raison, il m'a paru important que la BMS dispose d'un document récapitulant les grandes fonctions remplies actuellement par l'OPAC et ouvrant également des perspectives sur les améliorations souhaitables pour le futur. (voir annexe 5 : Etude préalable à la mise sur Internet du catalogue de la BMS – chapitre 1 Module de recherche pour le public de Vubis : analyse de l'existant, et chapitre 2 Données à prendre en compte pour le passage à un catalogue consultable sur le WEB et suggestions d'amélioration ).

## IV.1.4 Etude des fonctionnalités de Vubis Web 2

La deuxième étape de mon projet à consisté à étudier le fonctionnement et l'interface de Vubis Web 2 que la BMS s'apprête à acquérir. La société Géac qui commercialise ce logiciel, n'était pas en mesure de nous fournir une documentation. Elle nous a simplement communiqué une liste d'URL correspondant aux catalogues des bibliothèques utilisant Vubis Web 2.

J'ai donc étudié la dizaine de catalogues consultables sur Internet grâce à Vubis Web afin de me faire une idée des grandes fonctionnalités de recherche disponibles et des aménagements possibles au niveau de la présentation des pages. Il est apparu clairement que les problèmes d'interface rencontrés avec l'OPAC actuel de la BMS seraient résolus en grande partie avec Vubis Web qui offre une interface conviviale et un cheminement facilité par la présence de liens permettant d'évoluer aisément dans la recherche bibliographique, de nombreuses questions restaient en suspens. Nous avons pris rendez-vous avec Mr Charles Houpier, responsable informatique de la Bibliothèque de Médecine de Nancy équipée de Vubis Web. Parce qu'il connaît bien le langage HTML et le langage de programmation « Caché », Monsieur Houpier a amélioré avec Géac la version standard de Vubis Web (avec notamment la possibilité d'effectuer la même recherche par type de documents). Il nous a permis de constater qu'il est relativement facile d'intervenir sur la présentation des pages avec un minimum de connaissances en HTML. Il nous a également montré comment il exploite, au niveau de sa bibliothèque, la possibilité d'enrichir les notices avec des liens multimédias (les sommaires de certains ouvrages sont scannés et enregistrés dans des fichiers accessibles par un lien sur la notice, certaines notices comportent des URL de sites en relation avec le sujet traité, certaines thèses sont accessibles en plein texte en format PDF à partir d'une notice).

Le souci des responsables de la BMS est de ne pas perdre les fonctionnalités de recherche dont ils disposent déjà avec le système actuel, en particulier la possibilité d'obtenir les listes de documents et leur description bibliographique par bibliothèque du réseau. Mr Houpier a en collaboration avec Géac mis au point un menu déroulant permettant de restreindre le résultat d'une recherche à un type de document (thèse, mémoire, CD…). Cette fonctionnalité pourra être réutilisée pour permettre une restriction par bibliothèques du réseau à la BMS. J'ai ainsi pu compléter mon document sur l'étude préalable à la mise en ligne du catalogue de la BMS par un descriptif des grandes fonctions remplies par Vubis-Web (voir annexe 5 : Etude préalable à la mise sur Internet du catalogue de la BMS – Chapitre III Etude des fonctionnalités de Vubis Web).

 IV.1.5 Participation à la rencontre organisée entre les responsables informatique de la CUS, la direction et les membres du pôle informatique de la BMS et la Société Géac Belgique

A la suite de la modification de l'offre produit Géac évoquée plus haut, une réunion entre le service informatique de la CUS, le pole informatique et la direction de la BMS et des représentants de la Société Géac, à été organisée. J'ai été conviée à cette réunion et j'ai ainsi pu bénéficier d'une présentation du logigciel Vubis Smart, obtenir des précisions sur les possibilités d'adaptation aux besoins de la BMS de Vubis Web, et observer la manière dont se déroule une négociation commerciale tripartite dans la mesure ou le service informatique de la CUS est le commanditaire du matériel, la BMS le bénéficiaire, et la société Géac le fournisseur.

J'ai également été conviée par la suite aux deux réunions de cadrage destinées à mettre en évidence les objectifs à atteindre ainsi que les principaux enjeux et caractéristiques du projet, et de permettre aux décideurs de déterminer s'il faut ou non continuer le processus.

 IV.1.6 Rédaction d'un document présentant les fonctionnalités qu'il est possible d'aménager sur Vubis Web et rencontre avec les responsables de chaque bibliothèque du réseau.

J'ai réalisé un document (voir annexe 6 : Fiche Projet : Mise sur internet du catalogue de la BMS) destiné à présenter succinctement le fonctionnement de Vubis Web et les grandes fonctionnalités dont il est possible de disposer à destination des responsables de chaque bibliothèque du réseau. Nous avons, avec Monsieur Mathieu Reblaub, reçu chacun d'eux pour leur permettre de consulter le catalogue de quelques bibliothèques équipées de Vubis Web et accessibles sur Internet, nous leurs avons soumis une liste de propositions afin de recueillir leur avis.

### IV.1.7 Rédaction du document définitif présentant les amélioration souhaitées par la BMS

Ce document (voir annexe 5 Etude préalable à la mise sur Internet du catalogue de la BMS – chapitre IV Propositions pour l'interface Vubis Web 2) a pour objectif de récapituler les fonctions de recherche dont la BMS souhaite disposer, l'enchaînement des écrans, l'organisation et le contenu de chaque page et le contenu des messages d'aide. Il doit permettre une réalisation rapide par la société Géac des modifications de la version standard, avant la livraison et l'installation de Vubis Web.

#### Ce document comprend deux niveaux :

#### $\triangleright$  Les choix relatifs aux fonctionnalités :

Un certains nombre de questions restent en suspens (voir annexe 7 le document « Questions restant en suspens / vubis Web 2 transmis aux responsables) et des décisions doivent être prises avant l'instalation de Vubis Web. Elles concernent :

- l'introduction de l'indice Dewey comme clé d'accès et comme possibilité d'étendre la recherche à d'autre titres classés sous le même indice à partir d'une description bibliographique a paru très intéressante aux bibliothécaires. Pour que cela soit possible, il faut récupérer les indices Dewey au niveau du champ « cote » pour les mettre dans le champ Dewey qui n'est actuellement pas saisi au moment du catalogage Cela nécessite quelques jours de développement chez Géac et cela implique la saisie du champ Dewey au moment du catalogage à l'avenir.

- l'affichage des réservations en cours pour un document emprunté tel qu'il apparaît aujourd'hui à l'OPAC n'existe pas dans la version standard de Vubis-Web 2. Cela nécessite un développement particulier par Géac

- la possibilité d'effectuer la même recherche dans le catalogue des autres bibliothèques des institutions municipales équipées de Vubis existe sous Vubis Web 2. C'est au responsable du pôle informatique de la BMS de prendre une décision.

- La possibilité d'interroger d'autres catalogues accessibles via Internet avec un autre logiciel que Vubis Web 2 existe si l'option Z39 –50 est achetée avec vubis Web. Il y a là encore un choix à effectuer au sein de la BMS. Il serait ainsi possible de proposer aux lecteurs d'interroger les catalogues en ligne des autres bibliothèques strasbourgeoises (Réseau Documentaire Informatisé de Strasbourg, Bibliothèque Nationale Universitaire de Strasbourg), le catalogue collectif de France, Gallica (bibliothèque numérique de la BNF), BN opale (Catalogue des livres et des périodiques de la BNF), du CCO (catalogue collectifs des ouvrages pour le réseau des bibliothèques Sciences de l'homme et de la Société du CNRS)…

### Les choix concernant l'interface elle-même

Il me paraissait important que l'interface proposée au public pour effectuer ses recherches dans le catalogue soit d'utilisation aisée et que l'utilisateur soit en mesure de comprendre seul, sans l'assistance d'un membre du personnel, comment fonctionne le catalogue et ce qu'il peut en attendre.

Si on peut supposer que les lecteurs qui accèderont au catalogue via Internet seront familiers de la navigation dans des pages HTML (utilisation des liens, des boutons, des zones de saisie, menu déroulant…), et qu'ils ne devraient pas rencontrer de difficultés particulières, il paraît important que les lecteurs, quel que soit leur niveau culturel ou leur connaissance en informatique, qui souhaiteront interroger le catalogue depuis la bibliothèque, via Intranet, puissent être le plus autonomes possible.

J'ai visité les catalogues de plusieurs bibliothèques accessibles via Internet afin de m'informer sur le type d'aide qui est proposé. J'ai constaté que la plupart des bibliothèques ayant leur catalogue sur Internet sont des bibliothèques universitaires et je n'ai pas trouvé de messages d'aide.

J'ai donc rédigé les messages d'aide en essayant de respecter un certain nombre de règles :

- style graphique cohérent et commun à chaque écran, afin que l'utilisateur s'habitue aussi rapidement que possible à l'organisation et à la structure des écrans (l'interface standard proposée par Géac respecte cette règle)

- clarté et efficacité des. informations affichées. Elles doivent toujours être complètes pour permettre à l'utilisateur de savoir ce que la machine attend de lui et les actions qu'il a à entreprendre. Les informations apparaissent soient directement à l'écran : exemple ne pas saisir de caractères accentués, soit dans une fenêtre d'aide activable par un bouton « aide ».

- Lisibilité et présentation des données à l'écran. J'ai utilisé des puces, icônes, et de la couleur pour rendre l'écran attrayant,

- éviter le jargon professionnels, que cela soit celui des bibliothécaires ou des informaticiens.

Nous avons également proposé quelques modifications dans l'organisation des pages par rapport à la version standard. La consultation de la carte de lecteur faisait l'objet d'un lien depuis la page de sélection de la méthode de recherche. Nous avons choisi de créer une page d'accueil du catalogue sur laquelle le lecteur à le choix entre commencer une recherche dans le catalogue, ou consulter sa carte de lecteur.

Ces propositions ont été relues, modifiées et validées par les bibliothécaires.

## VI .2 Conception - réalisation d'un guide pour la recherche pour les lecteurs

Le système de classement adopté par la BMS est la classification décimale de Dewey pour les documentaires et les ouvrages de référence et la classification par ordre alphabétique à partir du nom de famille de l'auteur pour les fictions.

Pour différentes raisons internes au fonctionnement de la bibliothèque, le système de signalétique n'a pas été remis à jour depuis plusieurs années dans la bibliothèque du centre Ville qui est la plus importante du réseau. En conséquence les étiquettes dans les rayons ne correspondent parfois plus aux livres sous lesquelles elles sont placées, ou sont absentes. Par ailleurs la densité de documents par m2 étant particulièrement forte, il est difficile de se repérer dans l'espace. Des visites de la bibliothèque étaient régulièrement organisées par les bibliothécaires et proposées aux lecteurs mais ce service a été abandonné. Enfin il n'existe pas de plan expliquant au lecteur comment se repérer dans l'espace et comment sont classés les titres malgré une demande de leur part.

Au moment de la mise sur Internet du catalogue de la BMS qui devra permettre à un chercheur de New York de savoir que la Bibliothèque Municipale de Strasbourg dispose de tel document, il m'a paru d'autant plus important de permettre au lecteur strasbourgeois de savoir où trouver tel document dans les rayons de sa bibliothèque de quartier.

Un projet de signalétique est actuellement en cours dans la bibliothèque du centre ville. .J'ai par ailleurs proposé de réaliser un guide pour la recherche à l'usage des lecteurs et ma proposition a été acceptée.

Comme le souligne Anne-Marie Bertrand dans son ouvrage « Les bibliothèques » : « La difficulté est que cette collection de livres est organisée par des bibliothécaires – qui sont des professionnels de la bibliothèque – pour des usagers – qui ne sont qu'amateurs de bibliothèque, spontanés ou contraints. Le décalage entre les pratiques des professionnels et les pratiques des amateurs est manifeste : les uns conçoivent et mettent en place des outils de repérage, pour les autres qui n'y voient quelque fois qu'opacité et jargon » .

Pour réaliser ce guide, j'ai interrogé le personnel de la bibliothèque (agents et bibliothécaires) en contact quotidien avec le public, pour connaître les types de questions qui revenaient le plus fréquemment. J'ai ainsi appris que les usagers ne comprenaient pas à quoi correspond « la cote » lorsqu'ils font une recherche à l'OPAC et ne la relève souvent qu'en partie, qu'ils ignorent que pour chercher un livre dans les rayons ils ont besoins du titre, de l'auteur et de la cote. Enfin, en raison de l'absence de signalétique, ils s'orientent difficilement dans l'espace. Le personnel déjà surchargé est constamment mobilisé pour guider un lecteur dans l'espace.

J'ai ensuite consulté les sites des différentes bibliothèques sur Internet pour voir ce qui est proposé aux usagers des autres bibliothèques et je suis allé, à l'occasion d'un passage à Paris, récupérer les documents mis à la disposition des lecteurs de la Bibliothèque Publique d'Information de Beaubourg.

Après avoir obtenu l'accord du service communication pour le financement de l'impression d'un document, J'ai rédigé un texte et réalisé un plan à l'usage du lecteur qui a été soumis à un groupe de travail composé des bibliothécaires. Le texte informe le lecteurs des différentes démarches possibles pour effectuer une recherche (consultation de l'OPAC, utilisation de la classification thématique matérialisée par une signalétique pour accéder directement aux documents en fonction du sujet recherché, interrogation du personnel du bureau d'information). Il explique la fonction de la cote et comment fonctionne le système de classement des fictions et des documentaires. La liste des classes et sous-classes du système Dewey est également proposée. Cette liste, doublée d'une signalétique visible et explicite, doit permettre aux lecteurs qui souhaitent être autonomes de s'orienter seul dans l'espace pour consulter tous les ouvrages traitant de sujets voisins. Elle doit aussi leur permettre aussi de découvrir la diversité des sujets couverts par le fonds de la bibliothèque.

J'ai ensuite, avec l'aide des uns et des autres, mis en page ce document avec les outils disponibles à la bibliothèque (Quark Xpress, Illustrator et Photoshop) afin que le document puisse être adapté facilement car la bibliothèque du centre ville est en cours de réaménagement (voir annexe 8 Guide d'orientation du lecteur).

IV.3 Etude préalable à la réalisation du site Internet de la BMS

La bibliothèque municipale dispose actuellement des quelques pages sur le site Web de la Mairie de Strasbourg (www.mairie-strasbourg.fr). Celles-ci sont difficilement accessibles car le lien vers les pages de la BMS est peu visible. Le webmestre du site ne peut assurer une mise à jour fréquente de ces pages, leur contenu est donc statique (en sont exclues toutes les informations sur les animations proposées par la BMS, les nouvelles acquisitions…). La charte graphique appliquée à ces pages est celle de la Communauté Urbaine de Strasbourg, l'image de la bibliothèque n'y est donc pas valorisée.

Il existait un projet de portail culturel mené par le service communication de la CUS. Celui-ci projetait de faire réaliser en interne un site par institution culturelle et de les regrouper sous l'intitulé « portail culturel » au sein du site de la marie de Strasbourg.

Avec l'arrivée d'une nouvelle équipe municipale, suite aux récentes élections municipales de mars 2001, ce projet est pour l'heure suspendu.

Il paraît important au responsable de la bibliothèque de disposer dans un avenir relativement proche d'un site Web pour plusieurs raisons :

- le service informatique de la ville est en train d'acquérir, comme nous l'avons vu, le logiciel Vubis Web qui permettra aux lecteurs de consulter le catalogue de la BMS sur Internet. La BMS souhaite que ce catalogue soit intégré à un site qui propose des informations sur ses fonds, des renseignements pratiques sur son fonctionnement.

- nous avons vu que le fonds ancien de la BMS a été récemment rétro converti avec le concours de la Bibliothèque Nationale de France et que les descriptions bibliographiques vont être intégrées prochainement au catalogue. Cela concerne des documents rares et précieux qui peuvent intéresser les chercheurs locaux mais aussi internationaux. Un site web constitue à ce titre un moyen de communication local et mondial.

- nous avons vu enfin que la bibliothèque propose non seulement de nombreuses activités

culturelles pour tous types de public, mais aussi des bibliographies sélectives, des listes de nouveautés.. et là encore, par sa souplesse de mise à jour, un site Web est un média adapté aux besoins de communication de la BMS.

Il m'a donc été demandé de réfléchir au futur site de la BMS et de rédiger un cahier des charges.

## IV.3.1 Etude des sites des autres bibliothèques

Mon premier souci a été de visiter les sites d'autres bibliothèques municipales, en accordant une attention particulière à ceux des villes de taille comparable à Strasbourg. J'ai pu constater que si un certain nombre de petites bibliothèques municipales réalise apparemment en interne leurs pages Web, les grandes villes disposent de sites réalisés par des professionnels, avec une mise en page soignée, accéssibles par une adresse facilement identifiable (www.bm-nom de la ville.fr), contribuant à valoriser leur image auprès de leur public potentiel. Les rubriques proposées sont sensiblement les mêmes, des différences apparaissent plus au niveau des choix effectués pour le contenu : degré d'ouverture du site par les liens vers l'extérieur, présence ou non de visite virtuelle de la bibliothèque, mise en valeur des manifestations culturelles organisées par la bibliothèque.

Le logiciel Dream Waever étant installé à la BMS, j'ai réalisé quelques pages pour me familiariser avec la réalisation de pages HTML et voir ce qu'il était possible de faire en interne (voir annexe 9 copies d'écran de page HTML réalisées avec le logiciel Dream Weawer). Il est vite apparu que s'il était relativement facile de créer des pages HTML, je pourrais difficilement égaler les qualités graphiques d'un site réalisé par un professionnel. La décision a donc été prise de demander un devis à un prestataire extérieur.

## IV.3.2 Définition du contenu

En collaboration avec Madame Astrid Massiot, Directrice de la communication de la BMS, nous avons fait le point sur les supports de communication existant et sur les services proposés au public par la BMS. Les rubriques retenues sont les suivantes :

- Informations pratiques : (localisation, horaires, conditions d'abonnements et de prêts)
- Historique et missions de la BMS
- Présentation du fonds ancien
- Actualité des livres
- Agenda culturel
- Ressources internet
- Informations pratiques concernant la recherche dans le catalogue et à l'intérieur de la bibliothèque
- Accès au catalogue et au dossier lecteur

Nous avons ensuite comparé la liste des rubriques que nous souhaitions proposer à celles des sites des bibliothèques municipales observées.

J'ai ensuite commencé à récupérer, dans les différents services, les informations destinées à alimenter le contenu des différentes rubriques et retravaillé les textes pour les rendre plus lisible sur leur nouveau support.(voir annexe 10 : Propositions pour le contenu du site Web de la BMS)

J'ai accordé une attention particulière aux liens vers d'autres sites, ceux-ci pouvant permettre à la BMS de proposer une sélection d'adresses vers des sites qu'elle considère comme digne d'intérêt au regard des missions qu'elle se donne. Internet peut constituer en effet une source complémentaire de documentation : journaux et magasines en ligne auxquels elle n'est pas abonnée, sites spécialisés proposant des bibliographies, visites virtuelles de musées...Par ailleurs, une sélection de liens vers des sites jugés intéressants et fiables peut constituer une bonne entrée sur internet pour un public peu familier d'internet et du mode de recherche sur le réseau. Cependant, entrenir un certain nombre de liens vers d'autres site nécéssite un fort investissement : travail de veille, de vérification de la validité des liens et de mise à jour très régulier qu'il est possible de contourner en utilisant des liens vers les pages de certaines institutions qui proposent elles-même des liens vers d'autres sites régulèrement mis à jour : la page « Internet culturel » du site du Ministère de la Culture (www.portail.culture.fr/sdx/pic/culture/int/top.xsp?id=c1), la page « les signets de la BNF » (www.bf.fr/pages/liens/bibliothèques/index-repertoires-db.html), Site Bib (hébergé par l'ABF) propose également une gestion partagée des liens dans le domaine de la bibliothéconomie et des sciences de l'information (www.abf.aso.fr/sitesbib/index.htm), le site admifrance qui propose des liens vers les sites de

l'administration française. (www.admifrance.gouv.fr)

Ces informations doivent actuellement faire l'objet d'une validation par l'équipe dirigeante de la BMS.

### IV.3.3 Définition de l'arborescence du site

L'installation de Vubis Web est prévue pour le troisième trimestre 2001 et il paraît souhaitable de proposer aux lecteurs un minimum d'informations sur le fonctionnement de la bibliothèque avant l'accès au catalogue. En raisons des incertitudes concernant la possibilité de former un membre du personnel de la BMS à la mise à jour et la maintenance de site web, et qui pourrait dégager quelques heures par semaine pour s'en occuper, j'ai proposé plusieurs versions : deux versions ne nécessitant qu'une mise à jour exceptionnelle et une version intégrant des rubriques nécessitant une mise à jour très régulière (agenda culturel et actualité des livres). (Voir annexe : 11 Propositions d'arborescences pour le site Web de la BMS)

IV.3.4 Rédaction du cahier des charges

Enfin j'ai rédigé un cahier des charges (voir annexe 12 : Cahier des charges du site Web de la BMS) en prêtant une attention particuière aux aspects ergonomiques et à sa compatibilité avec le matériel informatique des usagers. En effet, au vu de la diversité du public de la BMS, il m'apparaissait important de veiller à ne pas établir de discrimination quant à l'accès à l'information et de veiller à ce que le site soit accessible à tous les ordinateurs et à tous les navigateurs.

Par ailleurs, le site étant susceptible d'être consulté dans le futur en Intranet par des lecteurs très peu familiers de la navigation Internet, j'ai jugé important de soigner les aspects ergonomiques du site. Je me suis principalement inspirée de l'article « L'ergonomie des sites Web » de Christian Bastien, Corinne Leutier, Dominique Scapin de l'INRIA Rocquencourt, tiré de l'ouvrage « Créer et maintenir un service Web, cours INRIA, 28 septembre – 2 octobre 1998, Pau, organisé avec le patronage de l'ADBS,.

Le deuxième aspect qui me paraissait important concernait la nécessité de créer le site de telle manière que la mise à jour et la maintenance puissent être réalisées par le personnel de la BMS sans avoir besoin de recourir à un prestataire extérieur, dans un souci de souplesse de fonctionnement et d'économie budgétaire (utilisation de fichiers textes ou d'une base de données).

Nous avons rencontré le graphiste qui réalise les documents de la BMS et qui est également concepteur réalisateur de sites Web pour lui soumettre le cahier des charges. La BMS est actuellement en attente d'un devis.

 IV.3.5 Rédaction d'un document répertoriant les différentes étapes, de la création à la maintenance d'un site Web à usage interne

Enfin, il m'a semblé judicieux de proposer aux responsables des services communication et informatique un document détaillant les grandes étapes de la création à la maintenance d'un site Web. L'idée était qu'ils puissent se faire une idée des ressources humaines et financières nécessaires à un tel projet et prévoir une planification

des différentes taches à réaliser (voir annexe 13 Etapes et préconisations concernant la création et la maintenance d'un site Web).

Certains aspects comme l'acquisition d'un nom de domaine en .fr facilement mémorisable, les actions de communication (informer les autres bibliothèques et institutionnels disposant d'un site Web et susceptibles de faire des liens avec celui de la BMS), et les actions de référencement auprès des principaux annuaires et moteurs de recherche me paraissent contribuer fortement à la poursuite des objectifs du projet initial.

J'ai pour cela cherché et trouvé de nombreuses informations dans les sites Internet destinés aux professionnels des bibliothèques ou des centres de documentation (www.adbdp.fr, www.interbibly.org, www.abf.asso.fr, www.biblioline.com).

J'ai, pour ce document, comme pour le cahier des charges, demandé l'avis de Monsieur Malhoro, ingénieur en informatique et directeur Skyros (société prestataire de services en informatique), qui m'a gracieusement accordé un peu de son temps.

## IV.4 Taches diverses

## IV.4.1 visite de la bibliothèque pour les nouveaux arrivants de la CUS

L'usage à la Communauté Urbaine de Strasbourg est d'organiser un rallye pour les nouveaux arrivants afin de leurs permettre de découvrir les différentes institutions qui dépendent de leur nouvel employeur. Dans ce cadre, une dizaine de groupes se sont présentés à la bibliothèque du centre ville pour bénéficier d'une visite rapide. Celle-ci m'a été confiée par la responsable de la communication et a constitué un excellent entraînement à la prise de parole en public.

## IV.4.2 Participation au recollement

Le recollement (inventaire des fonds) avait été programmé début juillet dans les deux plus grandes bibliothèques du réseau (la bibliothèque du centre ville et la médiathèque de Neudorf). Cette opération a pour objectif de repérer les documents toujours présents à l'OPAC mais qui ont matériellement disparus des rayons (vols, destructions...) Il permet de détruire les notices qui ne correspondent plus aux documents, de faire le point sur le fonds réel et de commander de nouveaux titres. Pour cette opération, la bibliothèque est restée fermée une semaine , il importait donc que le travail soit réalisé dans les temps. J'ai participé au « douchage des documents » (lecture du code barre de chaque document avec un lecteur à infra rouge)) pour lequel tous le personnel, a été mis à contribution .

D'un point de vue informatique, cette opération se déroule de la manière suivante :

- création d'un panier (fichier) des ouvrages théoriquement présents physiquement sur les rayons depuis le dernier récollement

- création d'un panier (fichier) dans lequel sera enregistrées les références de chaque document présent physiquement. L'enregistrement du code barre de chaque document est réalisé grâce à un lecteur de code barre à infrarouge. La lecture du code barre permet de récupérer la description bibliographique corespondante.

- le logiciel Vubis dispose d'une fonction permettant de comparer les deux paniers et d'établir la liste des documents appartenant à une autre bibliothèque du réseau et présents par erreur, ainsi que la liste des documents disparus.

## IV.4.3 Participation aux réunions de service

J'ai été conviée aux rénions de service organisées entre les bibliothécaires et leur équipes et entre les cadres de la BMS. Ce fut l'occasion de découvrir les différents aspects du travail réalisé par les différents services.

IV.4.4 Constitution de dossiers « nouvelles technologies dans les bibliothèques »

Il me paraissait important que la BMS dispose d'un document rassemblant des informations sur les réflexions et les expériences menées par d'autres bibliothèques afin qu'elle puisse alimenter sa réflexion sur les projets à venir (accès du public à internet, à des postes multimédia….) et pouvoir contacter, le cas échéant, d'autres bibliothèques pour bénéficier de leurs acquis.

J'ai pour cela visité la plupart des sites professionnels sur Internet ou le partage d'expériences est fréquent, consulté les revues professionnelles disponibles à la bibliothèque (Livre Hebdo, Archimag, Livre de France, Bulletin d'information de l'ABF). J'ai proposé un dossier rassemblant les articles récupérés accessibles à tous (voir annexe 14 : Sommaire du dossier de documentation « Bibliothèques et nouvelles technologies) .

IV.4. 5 Réalisation d'une bibliographie sélective

Il me paraissait intéressant de réaliser une bibliographie sélective. Il s'agissait, d'une part, de voir de quelle manière il était possible d'effectuer une recherche particulière à l'aide de l'OPAC et d'autre part de me familiariser avec le fonctionnement de vubis pour les fonctions de sélection, de tri et d'impression.

Ayant suivi, durant trois ans, une formation en Programmation Neurolinguistique, j'ai une certaine connaissance des grands courants du développement personnel, j'ai proposé de réaliser un travail sur ce sujet qui n'avait pas encore été traité mais qui semblait correspondre à une demande du public.(voir annexe : 15 sommaire de la bibliographie sélective sur le développement personnel).

D'un point de vue technique, la première opération consiste à créer « un panier » (un fichier) dans lequel seront stockées les informations sélectionnées. Après avoir sélectionné ce panier, il est possible de basculer dans le module d'interrogation du catalogue et d'y effectuer les recherches. Il est alors possible de rapatrier dans le panier, depuis le module de consultation du catalogue les descriptions bibliographiques désirées à partir de la description elle-même ou de la liste des titres.

L'étape suivante consiste à transférer dans un fichier Word le contenu du panier pour pouvoir traiter et mettre en forme les informations sélectionnées. Avec le nouveau logiciel Vubis Smart, le personnel travaillera sur des postes de travail offrant des liens directes avec les outils bureautiques Word, Excel et ce type d'opération devrait être grandement facilité.

## Conclusion

Ce stage à constitué pour moi une expérience particulièrement enrichissante à de nombreux points de vue.

Tout d'abord, ayant longtemps fréquenté les bibliothèques en tant qu'utilisatrice, ce stage m'a donné l'occasion de satifaire ma curiosité et de découvrir « l'envers du décor » ; la diversité des activités qui y déroulent et les débats qui traversent le monde des bibliothèques à propos l'accès aux nouvelles technologies.

Il m'a permis d'aborder concrètement un certain nombre de sujets et de concepts que nous avons étudiés durant la formation : la question des formats d'échange, les systèmes de classification, la création de sites Web, les systèmes de gestion de l'information.

D'un point de vue pratique, les tâches qui m'ont été confiées m'ont permis d'approfondir un domaine qui m'intéresse particulièrement : celui de la convivialité des interfaces proposées aux utilisateurs.

Ce stage a également été l'occasion de découvrir les enjeux et les problèmes techniques, humains et financiers, et les solutions apportées lors de la mise en oeuvre d'un projet informatique, dans la mesure ou j'ai été conviée aux diverses réunions entre les parties concernées par l'achat de nouveaux logiciels pour la BMS.

Enfin, la rédaction de ce rapport a enfin été l'occasion de questionner les uns et les autres sur les nombreuses activités menées à l'intérieur de la bibliothèque et de m'intéresser de près au fonctionnement du système informatisé de gestion d'une bibliothèque.

Je tiens à souligner ici le souci de transparence que m'ont manifesté les différents responsables de la BMS. Ils m'ont permis d'accéder à toutes les informations que je souhaitais et convié à participer à leur réunions.

## Bibliographie

#### Sur les bibliothèques

MOULIS Anne-Marie, Les Bibliothèques, Les essentiels Milan, Editions Milan, 1996, 63p

BERTRAND Anne-Marie, Les bibliothèques municipales, Acteurs et enjeux, Collections bibliothèques, Editions du Cercle de la Librairie, 1994, 150p

### Sur la BMS

BURGER cathérine, PONGY Mireille (Sous la direction de), Projet de recherche « La lecture publique à Strasbourg : un destin contrarié, des atouts à développer, Université des Sciences sociales, Grenoble II, 1990 ; 11p

GAINES G. et THOMAS F. , La Bibliothèque Municipale de Strasbourg » dans Patrimoine des Bibliothèques de France, Paris, Payot, 1995, t.4 ,p.148-157.

## Sur l'informatisation des bibliothèques

JACQUESSON Alain, L'informatisation des bibliothèques, Historique, stratégies et perspectives, Collection Bibliothèque, Editions du Cercle de la librairie, 1995, 362p

DUCHEMIN Pierre-yves Duchemin, « L'art d'informatiser une bibliothèque, guide pratique, Collection Bibliothèques, Editions du Cercle de la librairie, 1996, 424 p

ROUHET Michelle (Sous la direction de), Les nouvelles technologies dans les bibliothèques, Collection Bibliothèques, Editions du cercle de la librairie, 1996, 386p.

JACQUESSON Alain et RIVIER Alexis, Bibliothèques et documents numériques, concepts, composantes, techniques et enjeux, Collection Bibliothèques, Editions du cercle de la librairie, 1999, 377p

#### Sur les sites Web

LE MOAL Jean-claude et HIDOINE Bernard (ouvrage coordonné par), Créer et maintenir un service Web, cours INRIA, 28 septembre – 2 octobre 1998, Pau, organisé avec le patronage de l'ADBS ; Pau , Série Etudes et techniques, ADBS Editions, 1998, 294 p

#### Sur les catalogues

BERNHART Eliane (Sous la direction de), Offrir au public un catalogue en ligne, Institut de formaton des bibliothécaires, Collection la boite à outil, 1995, 145p

FREON Marie Elise (Sous la direction de), Contrôler la qualité et la cohérence d'un catalogue, ,Institut de formaton des bibliothécaires, Collection la boite à outil, 1996 169p

CAZABON Marie-Renée, UNIMARC : manuel de catalogage : monographies, publications en série, musiques imprimées, documents electroniques, Electre – Editions du Cercle de la Librairie, 1999, 444p.

### Sur la classification décimale de Dewey

BERTHERY Annie, Abrégé de la classification décimale de Dewey, Nouvelle Edition à partir de la XXI édition intégrale en langues anglaise, Collection Bibliothèques, Edition du cercle de la librairie, 1998, 317p.

## TABLE DES SIGLES

ANSI : Américan National standards Institute

CUS : Communauté Urbaine de Strasbourg

DBMS : Data Base Management Systems

IFLA : International Federation of library Associations Système intégré : remplit toutes les fonctions dont la bibliothèque à besoin

ISBD : International Standart Bibliographic Description

ISO : International standard Organisation

OPAC : On Line Public Accès

## RAMEAU : Répertoire d'Autorités Matières Encyclopédique Automatisé et Ùnifié

UNI MARC : Universal Machine Readable Cataloguing SIR : Service Informatique et Réseau HTML : Hyper Text Markup Langage WAIS : Wide Area Information Server

WWW : World Wide Web

**GLOSSAIRE** 

Application : programme ou ensemble de programmes regroupant un ensemble de fonctionnalités et créant un contexte logiciel conçu pour permettre à l'utilisateur de réaliser une tache donnée, par exemple traitement de texte, tableur, base de données, interrogation de fichiers, etc. Dans le langage courant, ce terme désigne souvent tout ce qui est désigné sous le nom de logiciel.

Arborescence : Schéma de structure en forme d'arbre qui permet une organisation fine de l'information. La recherche dans une arborescence offre des choix à l'utilisateur à chaque niveau de sa recherche, la recherche par arborescence est proposée dans de nombreuses bases de données bibliographiques, notamment pour les recherches par sujets.

Architecture : désignation de l'organisation générale d'un ordinateur ou d'un système informatique.

Base de données : collection de données homogènes et tendant à une même fin. Ensemble de données organisées en vue de son utilisation par des programmes correspondant à des applications distinctes et de manière à faciliter l'évolution indépendante des données et des programmes (par exemple, base de données bibliographiques).

Bibliographie : liste organsée de références à partir de leur signalement bibliographique et traitant d'un même sujet.

Bibliothéconomie : ensemble de règles d'organisation et de gestion des bibliothèques.

Bulletinage : opération consistant à enregistrer sur un fichier l'arrivée de chaque fascicule de périodique en vue du contrôle de la régularité de l'abonnement.

CD-Rom : Disque compact numérique ayant une capacité de stockage d'environ 250 000 pages.

Classification : langage documentaire utilisant des indices numériques, les classes décimales, pour représenter le contenu d'un document.

Convivialité : qualité d'un système de traitement de l'information qui comporte des éléments destinés à rendre aisé et vivant le dialogue avec l'utilisateur

Ergonomie : étude scientifique des conditions de travail et des relations entre l'homme et la machine.

Fichier d'autorité : liste des vedettes ou des termes qui doivent être obligatoirement et nécéssairement utilisés dans le catalogage ou l'indexation.

Format : agencement structuré d'un support de données, ou disposition des données elles mêmes

Incunables : premiers ouvrages imprimés (1457-1530)

Indexation : description du contenu d'un document à l'aide d'un langage documentaire pour faciliter la mémorisation de l'information , en vue d'une recherche ultérieure. Interface frontière physique et logique entre deux systèmes ou deux parties d'un même sytème, définie par la spécification de caractéristiques appropriées.

Internet : ensemble de réseaux reliés entre eux, assurant la connexion de milliers d'ordinateurs disséminés dans le monde entier.

Intranet : réseau d'entreprise fonctionnant sur le même principe qu'Internet mais en local

Kardex : registre dans lequel sont enregistrés les titres, les numéros et les dates de parution des périodiques.

Multimédia : intégration, sur un même support ou sur un réseau, de textes, d'images fixes ou animées et de sons.

Progiciel : ensemble de programmes informatiques munis d'une documentation, commercialisés en vue d'une même application.

Réseau : ensemble d'ordinateurs reliés entre eux par des câbles ou des lignes téléphoniques. Le réseau permet au groupe d'ordinateur connectés de partager des informations.

Système d'exploitation : ensemble de programmes constituant le logiciel de base d'un ordinateur et assurant la gestion des divers logiciels

Système de gestion de base de données : logiciel permettant d'introduire des données, de les mettre à jour et d'y accéder

Système intégré : système informatique constitué de programmes, organisés en modules dans le but d'assurer de manière coodonnée et sans redondance d'informations toutes les fonctions du système

WEB : (World Wide Web) ; application phare d'Internet. La « toile d'araignée » est constituée d'une multitude de sites Web, au travers desquels on navigue par intuition. Les moteurs de recherche et annuaires constituent des outils pour trouver des sites.